#### MyCompoundID MS/MS Search and DnsID through Web-based Applications

by

Chenqu Tang

A thesis submitted in partial fulfillment of the requirements for the degree of

Master of Science

Department of Computing Science

University of Alberta

⃝c Chenqu Tang, 2015

# Abstract

The MS/MS spectrum of a compound can be manually interpreted to understand its structure. However, given the fact that manual interpretation of fragmentation spectra is time-intensive and often impractical, libraries containing spectra information have been developed to provide reliable source of metabolite identification.

In this work, by applying in silico fragmentation approach, a predicted MS/MS spectrum of a compound was created by compiling a list of fragment ions generated based on chemical bond cleavage of the compound structure. We develop a MS/MS search program which allows a user to search an experimental MS/MS data against our MyCompoundID database which contains 383,000 simulated MS/MS compounds for spectral match. A search program, DnsID, has been developed in MyCompoundID for automated identification of dansyl labeled metabolites. These methods allow user to narrow down the candidate-list which generated from MS search into one or a few unique structures.

# Acknowledgements

This thesis concludes the work in my MS.C life for the past two year. Here I would like to take this opportunity to express my sincere appreciation to my supervisors and coworkers.

First, I'm deeply grateful to my supervisors, Dr. Guohui Lin and Dr. Liang Li, for their assistance and suggestion during my studies. This thesis would not have been possible without the help, support and patience of my principal supervisor, Prof. Guohui Lin, not to mention his advice and unsurpassed knowledge of Computer Science and Bioinformatics. The good advice, support and friendship of my second supervisor, Prof. Liang Li, has been invaluable on both an academic and a personal level, for which I am extremely grateful.

I would also like to thank Ronghong Li, who helps me start the MyCompoundID project and implement certainly great data structures. Tao Huan, a PhD student in Dr. Liang Li's group, who helps me dig out metabolic chopping reaction rules and gives me many constructive suggestions. Without their collaboration, the implementation of MyCompoundID MS/MS search program is impossible.

Finally, I would like to thank my family for their unconditional love and support during the last two years. I would not have been able to complete this thesis without their continuous love and encouragement.

# Table of Contents

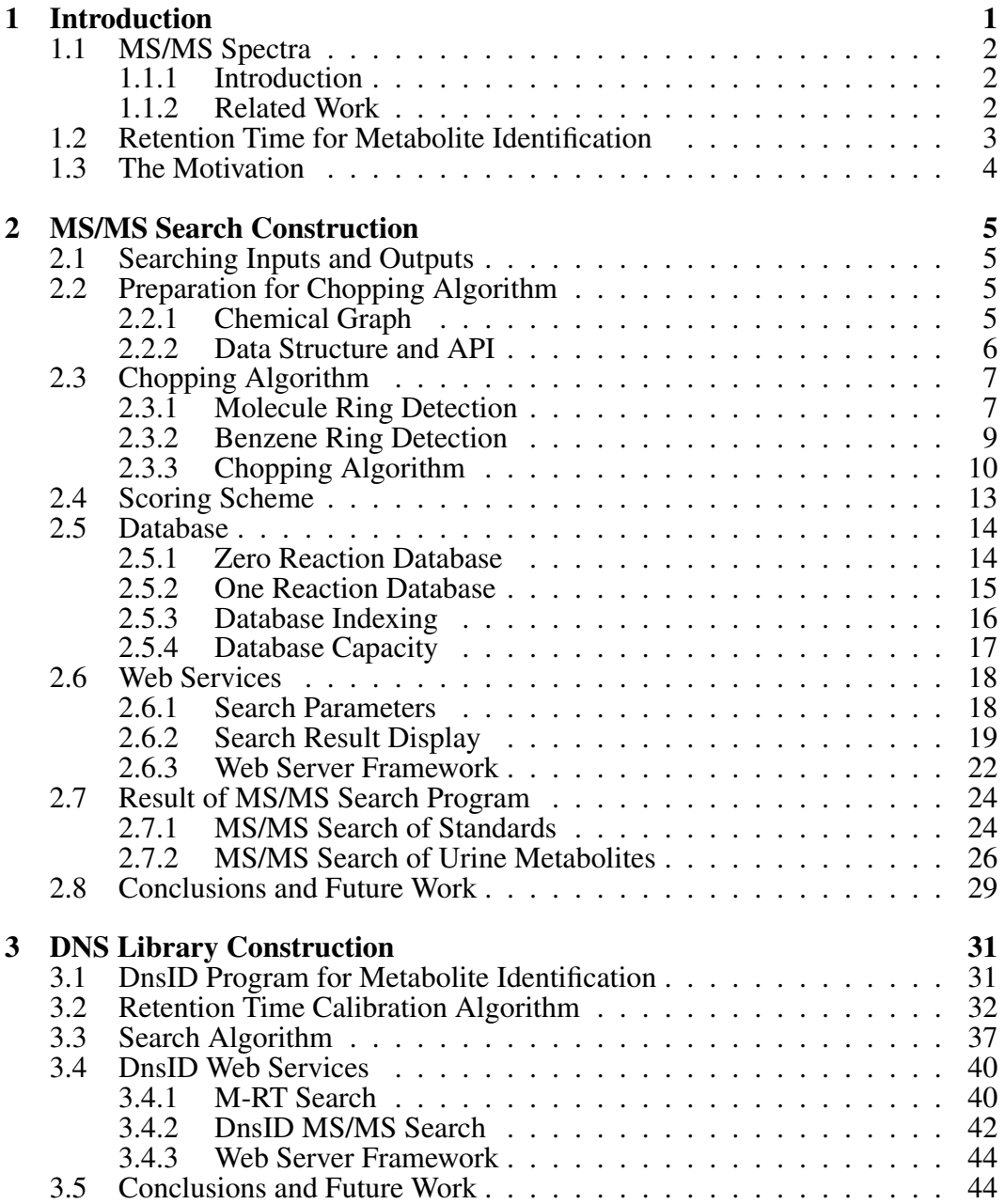

# List of Tables

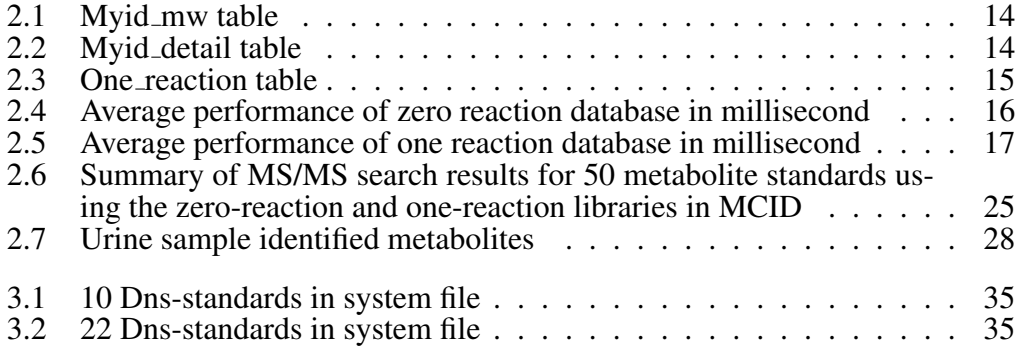

# List of Figures

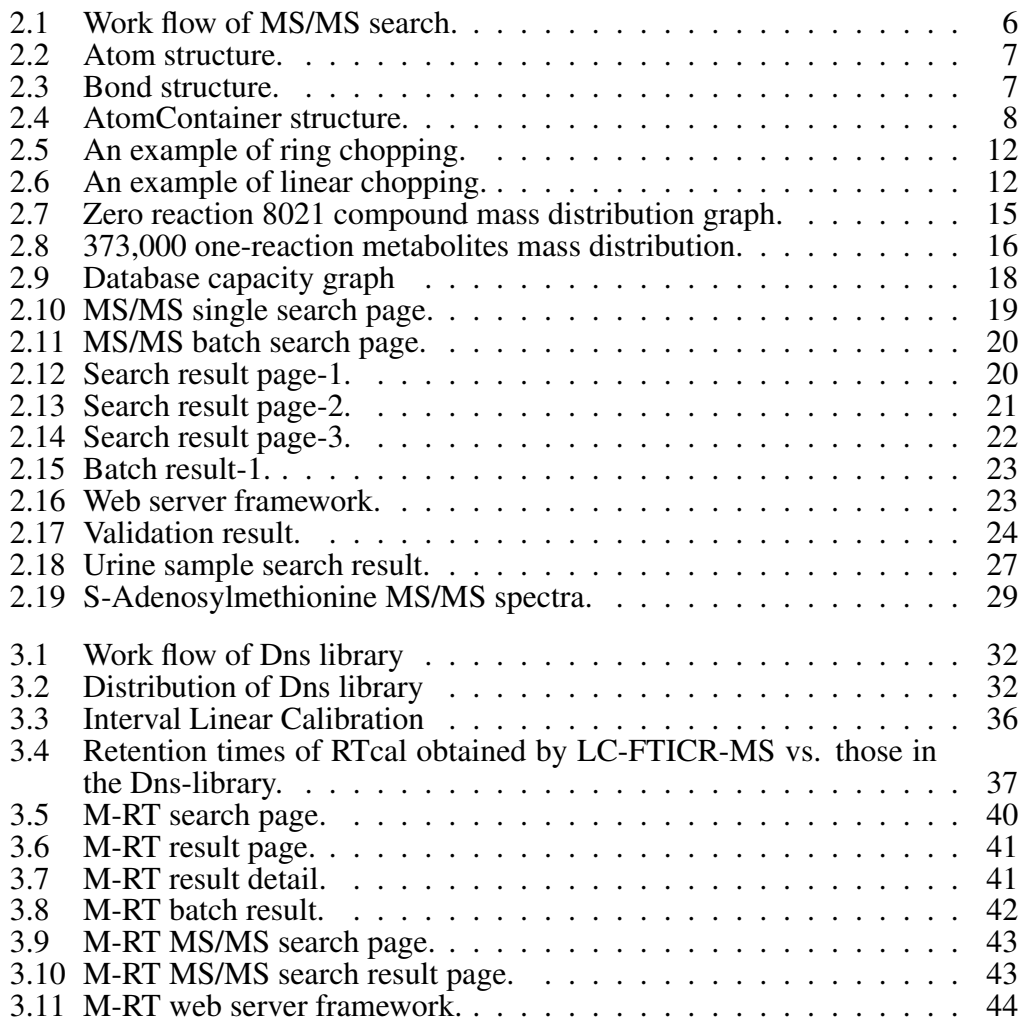

# Chapter 1 Introduction

Metabolomics is the scientific study of chemical processes involving metabolites. Specifically, metabolomics is the systematic study of the unique chemical fingerprints that specific cellular processes leave behind, the study of their small-molecule metabolite profiles [1]. The metabolome refers to the complete set of small-molecule chemicals found within a biological sample. Also, it represents the collection of all metabolites in a biological cell, tissue, organ or organism, which are the end products of cellular processes [5]. Since the metabolic profiles are context dependent, and vary in response to a variety of factors including environment and environmental stimuli, health status, disease and a myriad of other factors, it can be used to detect the physiological changes caused by toxic insult of a chemical, and reveal the set of gene products being produced in the cell, data that can represent one aspect of cellular function. When combined with genomic transcriptomic and proteomic studies, metabolomics can also help in interpretation and understanding of many complex biological processes. Indeed, metabolomics is now widely recognized as being a cornerstone to all of systems biology [9].

There are many detection methods used in metabolomics. The most widely used techniques are Mass spectrometry (MS) and Nuclear magnetic resonance (NMR). Mass spectrometry (MS)-based metabolomics has been developed quite dramatically in the past decades. However, the metabolite identification of the MS data is still a bottleneck. MS coupled with chromatographic separation techniques, is a key analytical approach for high-throughput analysis of small molecules. To achieve the structural information in MS experiment, collision-induced-ionization has been

developed to break down a compound and record the compound's fragments. The matching of experimental MS/MS spectrum with a reference MS/MS spectrum provides confidence of the compound identification.

## 1.1 MS/MS Spectra

#### 1.1.1 Introduction

MS/MS spectrometry is both the science and the art of displaying the spectra of the mass and structure information of a sample of material. The x-axis of MS/MS spectrum represents a relationship between the mass of a given ion and the number of elementary charges that it carries. This is written as the IUPAC standard  $m/z$  to denote the quantity formed by dividing the mass of an ion in the unified atomic mass unit and by charge number. The  $y$ -axis of the spectral represents signal intensities of the ions. MS/MS spectrum is produced using a tandem mass spectrometer, each peak represents one fragment's mass and intensity information. MS/MS spectrum also can be manually interpreted, often against a possible chemical structure, to confirm or disapprove a structural assignment. For these reasons, MS/MS spectrum can be used to reveal the structure information of the molecule [8].

#### 1.1.2 Related Work

Metabolite MS/MS spectral library are available from spectral libraries such as MassBank [3], HMDB [16], Metlin [11]. However, the metabolites with reference spectra available are very limited and it turns out to be an issue for the metabolite identification of MS/MS spectra that can't match with any available reference spectra. This problem can be solved by the accurate prediction of compound structure from its experimental MS/MS data.

There are several approaches to achieve the goal of computational MS/MS annotation. The first approach is the rule-based fragmentation spectrum prediction. This method works based on the hypothesis that by applying fragmentation rules to chemical structures, it is possible to generate predicted spectra which is similar to their real MS/MS spectra. In practice, such rules are curated from MS literature.

Nowadays, there are two major commercial tools that predict MS fragmentation based on rules: Mass Frontier (Thermo Scientific, Waltham, USA), ACD/MS Fragmenter (Advanced Chemistry Labs, Toronto, Canada). However, these mentioned commercial softwares haven't published their algorithmic details. The second approach is combinatorial fragmentation. This approach aims at explaining the peaks in a measured spectrum rather than simulates the fragmentation spectrum of a given compound in the rule-based fragmentation. Metfrag is an example of this combinatorial fragmentation approach. It can be applied to a metabolite database to find the compound that best explains the experimental spectrum [10].

# 1.2 Retention Time for Metabolite Identification

Chemical isotope labeling (CIL) liquid chromatography mass spectrometry (LC-MS) is an enabling technology that provides accurate quantification of metabolites with high submetabolome coverage. It is based on rational design of the labeling reagents to target a class of metabolites sharing the same functional group to improve metabolite separation, detection and quantification [2]. Metabolite identification remains to be one of the major analytical challenges. The first path of metabolite identification often involves the search of accurate mass and MS/MS spectrum of a given peak against a compound library for possible match [14]. Several compound libraries containing accurate masses and MS/MS spectra information have been developed. One major limitation of this approach is that not all metabolites can produce a sufficient number of fragment ions for library search. On the other hand, using mass search alone can lead to many possible structure candidates.

The interval between the instant of injection and the detection of the component is known as the retention time. Because retention times vary with identity of the component, they can be used to identify component. According to these reasons, retention time (RT) of metabolites can be another important piece of information. However, RT can vary greatly, depending on a number of factors including LC setup [15], column type and elution conditions used, and thus is not commonly used as a search parameter in a publicly available compound library. RT match is often performed at the final stage of confirming a metabolite identity using an authentic standard. By spiking a standard to a sample or running identical LC-MS conditions for the standard and sample, retention time can then be compared [4].

## 1.3 The Motivation

Metabolomics research has advanced rapidly in the last decade, but the metabolite identification remains analytical challenge. Firstly, all the currently available MS/MS prediction needs huge amount of calculation. The calculation takes quite a bit of time to complete one structure annotation and thus not suitable for LC-MS/MS experiment. Secondly, all the currently available computational MS/MS annotation programs only work on metabolites that are known in the metabolome library. For the potentially existing metabolites that do not exist in the metabolome library, the computational interpretation approach does not work. Last but not the least, there still is no effective and efficient compound identification algorithm to take full advantages of mass spectral features.

For these consideration and to satisfy the practical needs, we first developed an evidence based metabolome database: MyCompoundID [6]. It consisting two sub datasets: 8,300 known human metabolites from HMDB and 383,000 metabolites which generated from the first one after one reaction. We then developed a webbased pipeline of tools to identifying unknown metabolites in metabolome profiling. Our program allows user to upload MS/MS spectral data and search against the MyCompoundID databses for metabolite identification.

# Chapter 2 MS/MS Search Construction

In this chapter, we will introduce our MS/MS chopping reaction algorithm and database construction. The paper  $<sup>1</sup>$  has been submitted to Analytical Chemistry</sup> according to this work.

# 2.1 Searching Inputs and Outputs

Our search program let the user to input the precursor ion and experimental MS/MS fragmentation peak list. The precursor ion is first to search against the database. A list of candidate molecules with molecular mass the same as the precursor mass would be isolated out. Then, the experimental MS/MS fragmentation peak list is used to compare with the predicted MS/MS peak list of all the candidate molecules in the candidate list. A score is then assigned to each of the comparison to evaluate the similarity between experimental and predicted MS/MS spectra. The work flow is shown in Figure 2.1.

# 2.2 Preparation for Chopping Algorithm

#### 2.2.1 Chemical Graph

Since our chopping reaction is based on the chemical graph, we give this definition at the very beginning of the chapter. In chemical graph theory, a molecular graph

<sup>&</sup>lt;sup>1</sup>T. Huan, C. Tang, R. Li, Y. Shi, G. Lin and L. Li. MyCompoundID MS/MS Search: Metabolite Identification Using a Library of Predicted Fragment-Ion-Spectra of 383,000 Possible Human Metabolites. *Analytical Chemistry*

| Experimental<br><b>MS/MS</b> Data                            |                      | Search                |              |                                                                     | Possible candidate list                            |                          |             |
|--------------------------------------------------------------|----------------------|-----------------------|--------------|---------------------------------------------------------------------|----------------------------------------------------|--------------------------|-------------|
| precursor ion                                                |                      | <b>MCID</b>           |              |                                                                     | HUCCID Cammon Name - Haw (Oa) Formula              |                          |             |
|                                                              |                      |                       |              |                                                                     | ENDIOISTER Animokaticyke and                       | 163 0425343 - 160        |             |
|                                                              |                      |                       |              |                                                                     | 4 ISLES STEP Hydroxyantrumic aparts & MESA C-H-NO3 |                          |             |
| MS/MS peak list                                              |                      |                       |              | FEMCISSOT SDogemine                                                 |                                                    | 153.078979 CaHy NO2      |             |
|                                                              |                      | scoring               | Matching and | Feldingsstrip AP padaning                                           |                                                    | 153 INSON Cultillula     |             |
|                                                              |                      |                       |              | El HATSO TOSTNOCystems                                              |                                                    | IS2 991623 C-M-NO-S-     |             |
|                                                              |                      |                       |              | di scorcostovi venni                                                |                                                    | <b>CRITICAL ASSESSED</b> |             |
|                                                              |                      |                       |              | <b>WACEGILLY &amp; Octopantine</b>                                  |                                                    | IS3 STEETS Curriculato   |             |
| TRADES ICH.<br>n Manne                                       | Mimo (Cha) Francoska |                       |              |                                                                     |                                                    |                          |             |
| SEM/H200573 Dopamine                                         |                      | 153.0709793CaMy (NO)  | T.           | Change of<br>$-0.001$<br><b>Frida</b><br>ChamDigui<br><b>Pluges</b> |                                                    | 0.0000000010.000009 1.02 |             |
| 20 SACID G2018 Vanilly farmine                               |                      | STANYMPIONS EST       | JU.          | Charolines<br>Chemichaw<br>2444                                     |                                                    | 0.0000000000000000       | 1,02        |
| <b>REINCISSINGS De Octopamine</b>                            |                      | Ina graenabatti (FIO) |              | Chemichae<br><b>Thurs</b><br>Distribute                             |                                                    | cooper o (poopered al    | <b>BLYS</b> |
| ENVIRONADO CER el composición de la contrata de EDISTRATIVOS |                      |                       |              | Chemina<br>Pm.<br>ChamDraw<br><b>Christi</b>                        |                                                    | o opopopopo escyre       | 0.32        |
| S MODELSTED Arrenawalkytic axid                              | CHANGEBACKSER        |                       |              | Chemines<br>Chandhaw<br>$-20$                                       |                                                    | preaca assessed a        | <b>BLAZ</b> |
| <b>KEIMOSUJSSS Thocysteine</b>                               |                      | 162.99102332-P6NO383  |              | <b>Citamina</b><br><b>Corp.</b><br>Checkhan<br><b>Chairs</b>        |                                                    | o opočnopaju parter      | 81.01       |
| <b>PERMISSIONS IN APT Administration</b>                     | Outleted Scene Earl  |                       |              | <b>LiversDraw</b><br>Chemilline                                     |                                                    | o soassooply senate.     | le on       |

Figure 2.1: Work flow of MS/MS search.

is a representation of the structural formula of a chemical compound in terms of graph theory. A chemical graph is a labeled graph whose vertices correspond to the atoms of the compound and edges correspond to chemical bonds. Its vertices are labeled with the kinds of the corresponding atoms and edges are labeled with the types of bonds. The hydrogen-deleted molecular graph which we used as our data structure is the molecular graph with hydrogen vertices deleted. There is a limitation of this data structure that is this molecular graph does not contain any information about the 3D arrangement of the bonds so that we can not distinguish conformational isomers.

#### 2.2.2 Data Structure and API

According to the chemical graph in the above subsection, we modify the data structure in Chemistry Development Kit [7] to convert chemistry molecule to a special graph structure. The following figures give detail information of our data structure. Our chopping algorithm is based on this data structure.

#### Atom structure

Usage: Represents the idea of a chemical atom

Normal Constructor: Atom(String elementname) Constructs an Atom from a String containing an element symbol

This structure have the following important methods:

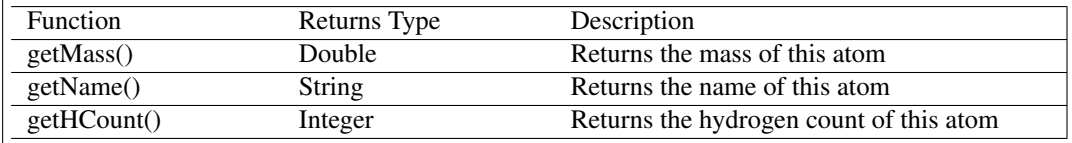

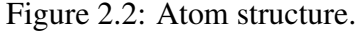

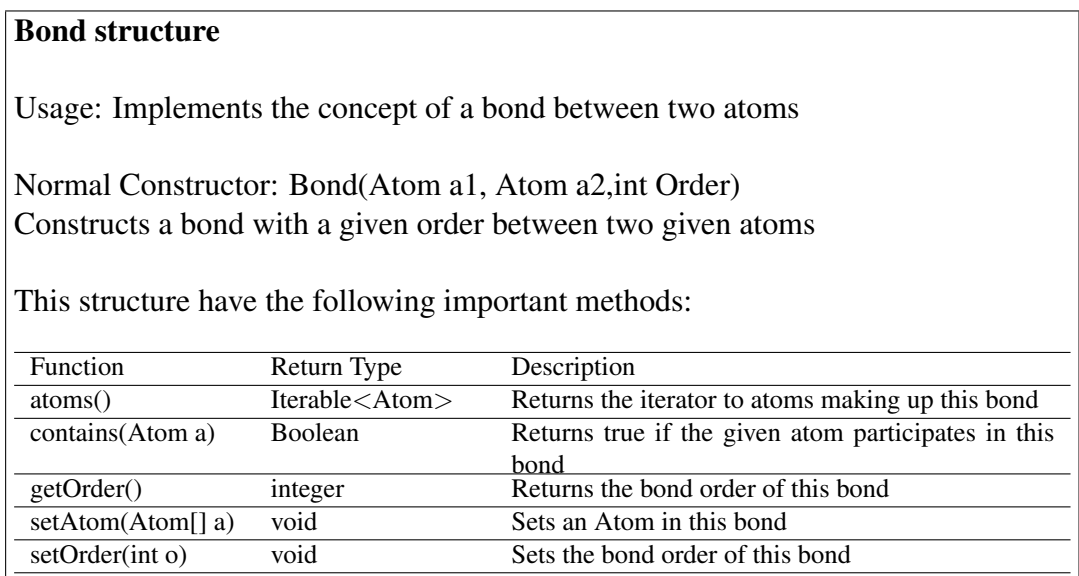

Figure 2.3: Bond structure.

# 2.3 Chopping Algorithm

#### 2.3.1 Molecule Ring Detection

In chemical graph, a cyclic compound is a compound in which a series of atoms is connected to form a loop or ring [12]. Since the ring detection is very important in our chopping algorithm, so we give the ring detection algorithm (Algorithm 1) based on the chemical graph data structure described above. Actually, this algorithm can be explained by the following steps which maybe easier to understand:

#### AtomContainer structure

Usage: Base class for all chemical objects that maintain a list of Atoms and related bonds.

Normal Constructor: AtomContainer() Constructs an empty AtomContainer.

This structure have the following important methods:

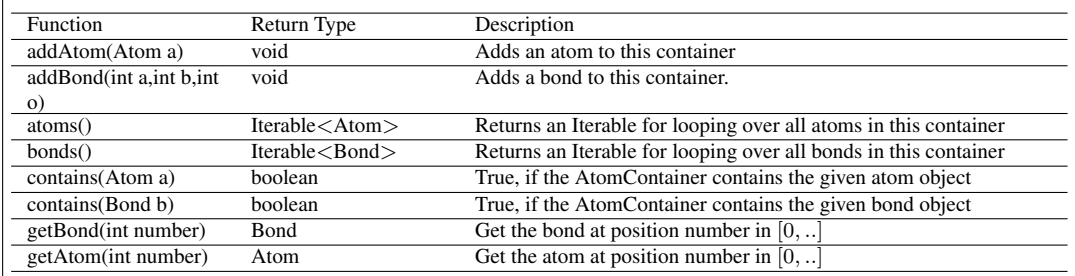

Figure 2.4: AtomContainer structure.

- 1. The input atom is the start atom, and if the target is also this atom we can check if this input atom is in the ring.
- 2. Access all bonds connected to this atom.
- 3. Check whether we already visited this atom before. If not, add the connected atom to the path.
- 4. If the connected atom is our target then return true. If not, we can recursively visit the neighbors of this connected atom and try to find our target. If we successfully find the target, then return true, the path still contains all the atoms which lead us from start atom to the target atom.
- 5. If we can not find the target atom, we remove this atom and bond from the path.
- 6. After visiting all the neighbor atoms, if we still can not find the target, then we return false. The path should be empty.

#### Algorithm 1 Ring detection algorithm

Input: AtomContainer molecule, Atom atom, Atom target, AtomContainer path. Output: boolean value whether the atom can connected to the target, and the path will contain all atoms we visited to get to the target.

```
function DFS(AtomContainer m, Atom atom, Atom target, AtomContainer path)
atom.visited=true
```
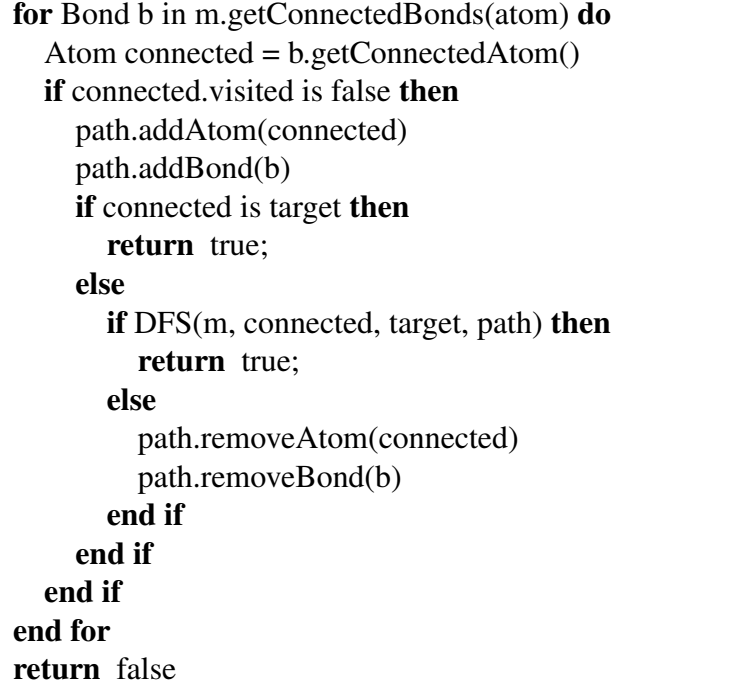

#### 2.3.2 Benzene Ring Detection

Benzene is a special organic chemical compound with the molecular formula  $C_6H_6$ . Its molecule is composed of 6 carbon atoms joined in a ring, with one hydrogen atom attached to each carbon atom. Since the benzene ring has some unique characters, so we need to detect whether the compound has a benzene ring. The following algorithm is used to detect benzene ring (Algorithm 2) and it can can be explained by the following steps:

- 1. The input is an Atom-Container, using algorithm 1 we achieve all the rings in this molecule.
- 2. Filter rings obtained by the first step which contain less or more than 6 carbon.
- 3. Check whether there is any atom in the ring which is not carbon. If not, go to the next step.
- 4. Go though all the bonds in the ring. If the sum degree is not equal to 9, return false.
- 5. If the ring satisfies all constraints described above, this ring has a benzene structure.

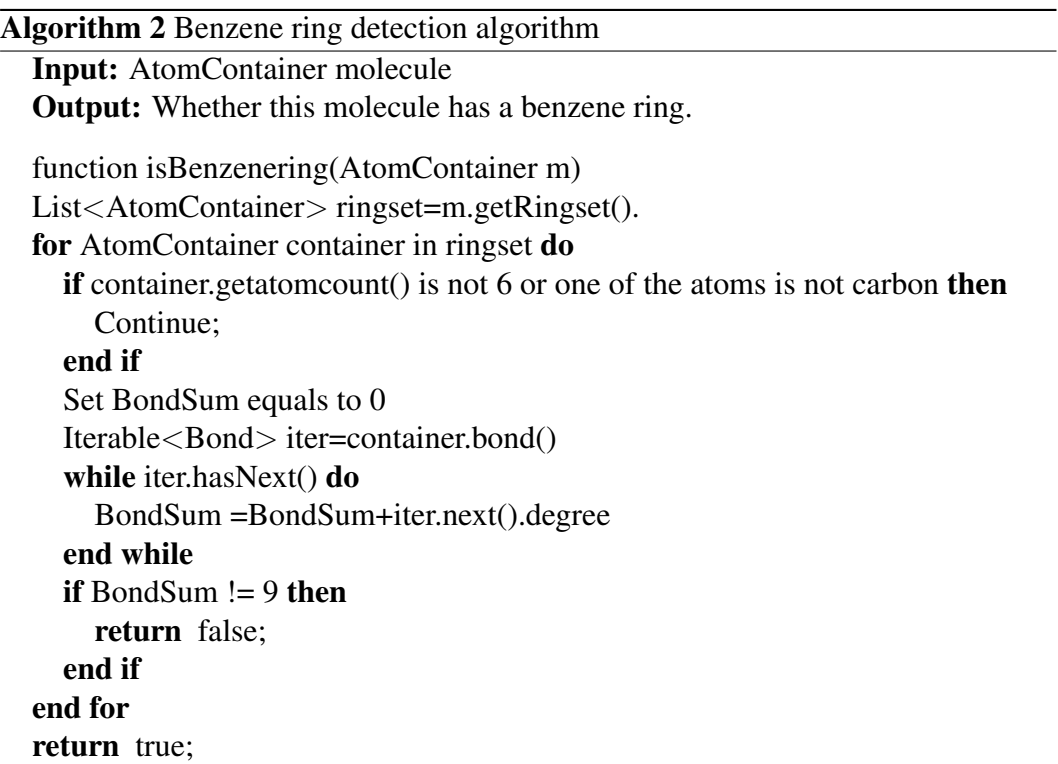

### 2.3.3 Chopping Algorithm

First, we will introduce some definition which is related to our chopping algorithm.

Definition 2.3.1. Terminal-atom is an atom which has only one edge connects to another atom.

Definition 2.3.2. Ring-set is a set which contains all the ring structure in a molecule.

Definition 2.3.3. Split-able-bond is a bond which doesn't connect to the terminalatom and shouldn't be a double bond in the ring-set.

We then proceed to chop the compound by the following steps (Algorithm 3):

```
Algorithm 3 K-layer chopping algorithm
  Input: AtomContainer molecule
  Output: MS/MS fragments
  function Klayerchopping(AtomContainer m)
  List<Fragments> fragments.
  List<Bond> bondset=m.getSplitBond().
  for Atom atom in m.getTerminalatom() do
    if atom is hetero then
      Fragment f = split(m, atom);fragments.add(f);
    end if
  end for
  int K;
  if Bondset.size(\geq 40 then
    K = 4end if
  if Bondset.size(>40 and Bondset.size()<=60 then
    K = 3else
    K = 2end if
  fragments.add(split(m,bondset,k)).
  return fragments;
```
- 1. Iterate all the terminal-atoms, if the atom is hetero (O,N,P,etc), then we chop this atom and add these two fragments' mass in our mass-set.
- 2. Check the size of the split-able-bonds, if it less than 40 we do 4-layer chopping, between 40-60 then 3-layer chopping, more than 60 then 2-layer chopping.
- 3. Get all the split-able-bonds in the ring-set and the benzene ring-set.
- 4. Get all the fragments after step 3, we do linear K-layer chopping according to the size of their split-able-bonds.

The reason we use different layers chopping for different compounds is because sometimes the metabolite is huge, it's too time-consuming for us to do the 4-layer chopping and too many fragment ion masses will be created. Figure 2.5 shows an example of ring chopping, while Figure 2.6 shows an example of layer chopping.

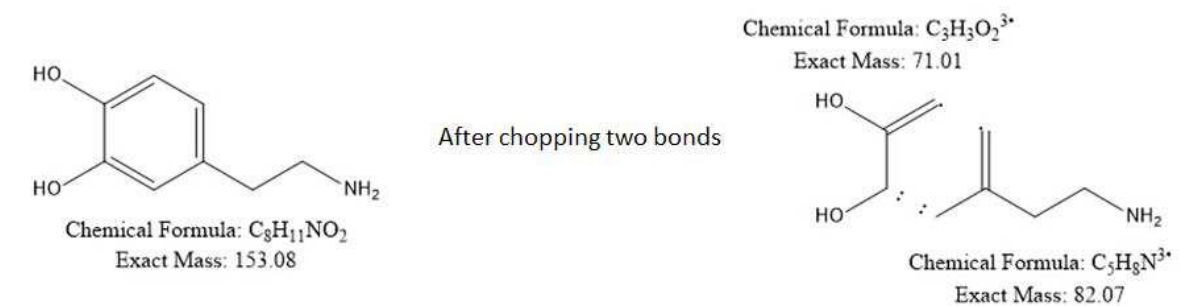

O N H SH O H N OH O One layer chopping

Figure 2.5: An example of ring chopping.

O

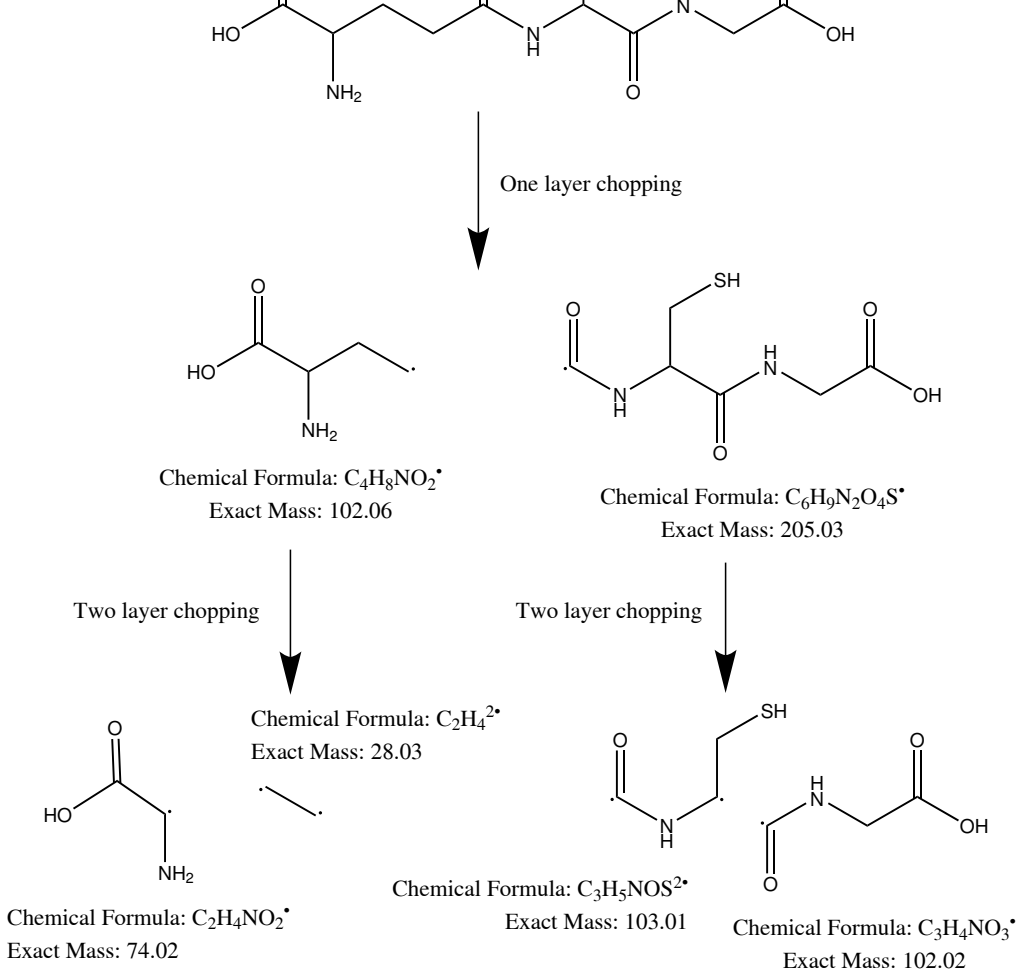

Figure 2.6: An example of linear chopping.

## 2.4 Scoring Scheme

After the chopping algorithm, we can get the predicted MS/MS fragments. An algorithm was developed to gauge the similarity between the experimental MS/MS data and the predicted MS/MS sepectrum. The equation for the comparison is shown below. A weight is calculated for each comparison by the dot product of the matched m/z's and intensities. A m/z tolerance is set to determine if the experimental m/z is matched with the predicted m/z. For providing the optimal match score, the exponent for m/z is 3 and for intensity is 0.6, which was taken from the literature [13]. A score is calculated by normalization against the maximum weight in all the candidates. A higher score indicates a better match between the experimental MS/MS and the predicted MS/MS.

$$
weight_i = \langle \overrightarrow{m/z} \rangle^3 \cdot \langle \overrightarrow{Int} \rangle^{0.6}
$$
  
\n
$$
Socre_i = \frac{1}{\max(weight)} weight_i
$$
  
\n
$$
\langle \overrightarrow{m/z} \rangle : the matched list of m/z
$$
  
\n
$$
\langle \overrightarrow{Int} \rangle : the matched list of intensities
$$
  
\n
$$
i : index number of compounds in candidate set
$$

Besides the match score, a fit score is used to quantify how well the experimental fragmentation are matched to the predicted spectrum. The fit score is defined as:

$$
fit_score = \frac{\langle \overrightarrow{m/z} \rangle \cdot \langle \overrightarrow{Int} \rangle}{\langle \overrightarrow{M} \rangle \cdot \langle \overrightarrow{f} \rangle}
$$
  

$$
\langle \overrightarrow{m/z} \rangle : the matched list of m/z
$$
  

$$
\langle \overrightarrow{Int} \rangle : the matched list of intensities
$$
  

$$
\langle \overrightarrow{M} \rangle : the experimental list of m/z
$$
  

$$
\langle \overrightarrow{I} \rangle : the experimental list of intensities
$$

A higher fit score will be generated if all or most of the experimental fragment ion peaks are explained by the predicted spectrum. The fit score calculation considers the experimental peaks' march quality, while the match score calculation does not. The match score is useful for ranking the mass-matched metabolite candidates and the fit score is useful for judging the quality of a match with the predicted spectrum.

# 2.5 Database

We use MySQL as database to store our metabolite compounds information. In this section, we will introduce the structure and capacity of our database.

#### 2.5.1 Zero Reaction Database

We have two tables for the zero-reaction database, Table 2.1 has three fields, hmdb id, mw, ms, while Table 2.2 contains the detailed information such as the chemical formula and common names. We make a connection between the two tables through the foreign key hmdb id. This table contains 8021 zero-reaction metabolites and the .mol files can be downloaded from HMDB. Figure 2.7 shows the mass distribution of 8021 standard metabolites in our zero reaction database. The  $x$ -axis represents the mass in Da while the y-axis represents the number of compounds in the round number.

Table 2.1: Myid\_mw table

| Name    | Type           | Usage                     |
|---------|----------------|---------------------------|
| hmdb_id | varchar $(25)$ | HMDB. No as a primary key |
| mw      | double(12, 6)  | molecular mass            |
| ms      | blob           | molecular MS/MS spectrum  |

Table 2.2: Myid detail table

| Name        | Type            | Usage                        |
|-------------|-----------------|------------------------------|
| hmdb_id     | varchar $(25)$  | HMDB. No as foreign key      |
| formula     | varchar $(255)$ | Proportions of atoms that    |
|             |                 | constitute a particular com- |
|             |                 | pound                        |
| common_name | varchar $(255)$ | Common Names of Chemical     |
|             |                 | Compounds                    |

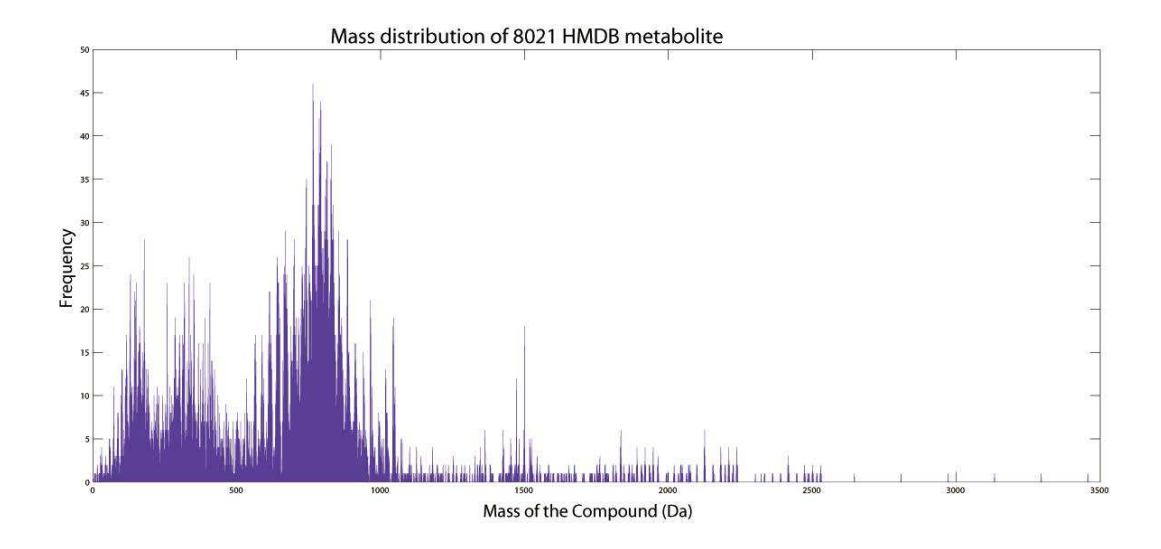

Figure 2.7: Zero reaction 8021 compound mass distribution graph.

#### 2.5.2 One Reaction Database

Based on 76 commonly encountered metabolic reactions, we extended the zeroreaction database to one-reaction database. The structure of the table is shown in Table 2.3, where each table entry is for one compound. This database contains 383,000 one-reaction metabolites. In Table 2.3, a compound has a unique react id, for example, "HMDB00003 35" which reveals this compound is the product of HMDB00003 after #35 reaction in the possible reactions table which is in our web-site. The ms column contains all the fragments' mass which is generated by our chopping algorithm while the isShow reveals whether the compound has been validated by our users and indicates whether the entry is going to be searched against. Figure 2.8 shows the mass distribution of 383,000 one-reaction metabolites in our one reaction database.

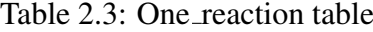

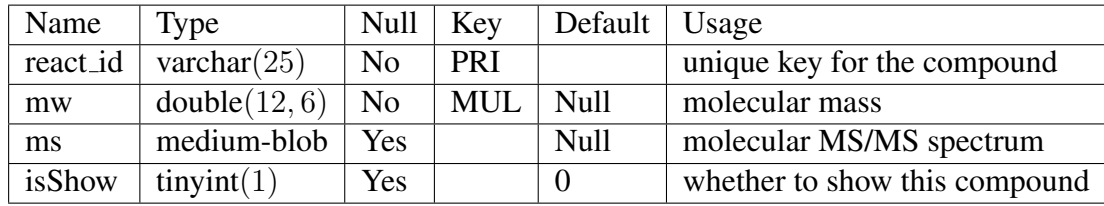

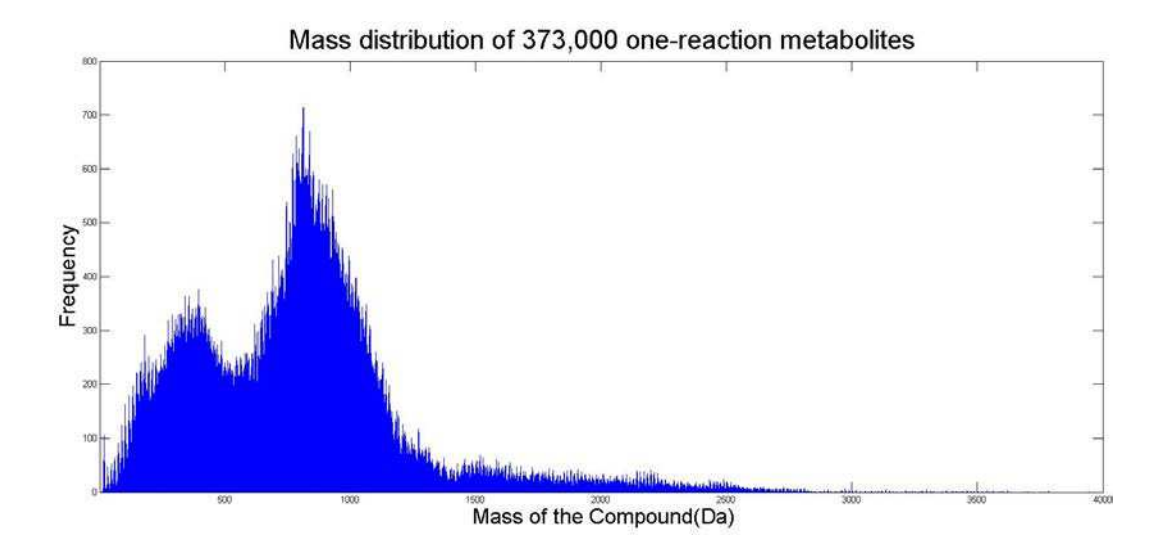

Figure 2.8: 373,000 one-reaction metabolites mass distribution.

#### 2.5.3 Database Indexing

Our databases use HMDB.No and React.ID as primary key and the mass information can be seen as a data in the table. For every mass search, our program should return all candidates that have mass within the mass tolerance range. We compare 3 different database-structures' performance, B-Tree, Hash, Index File which can be implemented by adding a second file associated with a data file of mass information. First, we randomly pick 1500 entries and use their HMDB.No or React.ID to do key search, then we use their exact mass to do mass search, the last step is range search we use 0.005Da as mass tolerance and search the candidates in our database. Table 2.4 and 2.5 show the performance of these database-structures, for zero-reaction and one-reaction respectively.

Table 2.4: Average performance of zero reaction database in millisecond

|                      | $B$ -Tree   Hash |        | Index File |
|----------------------|------------------|--------|------------|
| Key Search           | 1,563            | 1.203  | 803        |
| Data Search          | 78,156           | 56,998 | 605        |
| Range Search   8,886 |                  | 83,568 | 3,489      |

|              | <b>B-Tree</b> | Hash    | Index File |
|--------------|---------------|---------|------------|
| Key Search   | 2,589         | 1,688   | 1,896      |
| Data Search  | 356.911       | 256,389 | 1,568      |
| Range Search | 268,546       | 508,129 | 8,566      |

Table 2.5: Average performance of one reaction database in millisecond

According to the tables above, the B-tree and Hash databases performed key and data searches with similar efficiency. However, the Hash database performed range search much slower than the B-tree database. The index file shows the best average performance on all 3 types of searches compared to B-tree and Hash database implementations. The marked performance increase for the data and range search in the index file is due to the implementation of a secondary database in which the key-value pairs of the primary are swapped. Due to the frequent use of range search in our program, the index file is the most appropriate type for our database.

#### 2.5.4 Database Capacity

In this subsection, we will describe capacity of our database. Figure 2.9 shows the capacity for different databases in our program. The  $x$ -axis represents the number of reactions while the y-axis represents the capacity on a logarithmic scale in Gigabyte. The MS database is used in MS search, from the graph we can see that the capacity of MS/MS version 2.0 database is much larger than the version 1.0, the reason is that we implement the ring chopping algorithm and the K-layer chopping algorithm which generate more fragments than the old chopping algorithm.

Since database generation is time-consuming and we need large space to store the information, the two-reaction MS/MS database haven't been implemented yet. From the graph, the database capacity for one-reaction MS/MS version 2.0 is about 40.56GB and we have 76 common reactions. According to the above information, we can predict the capacity for two-reaction MS/MS database is about  $40GB * 76 \approx$ 3TB.

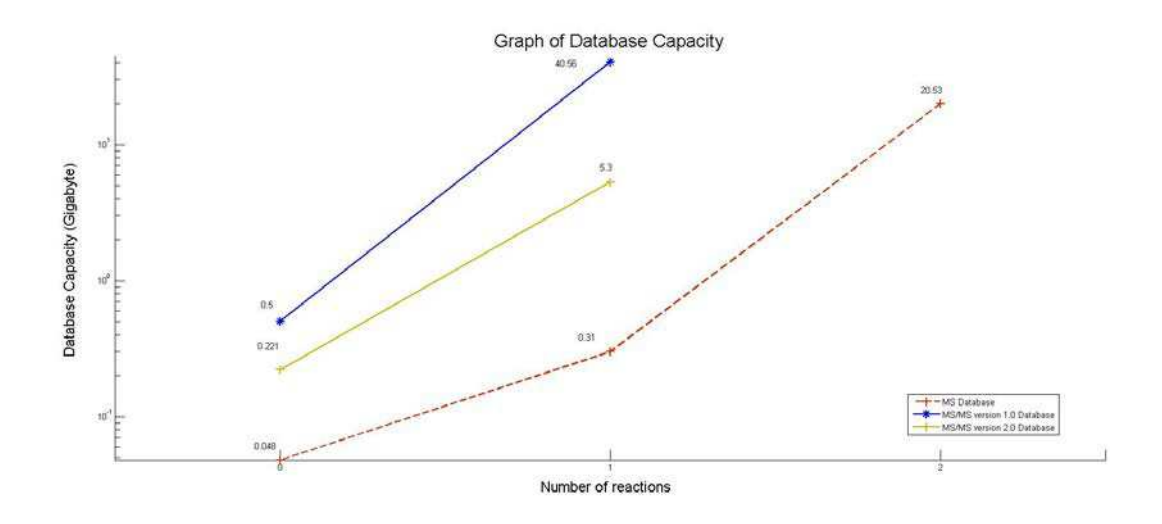

Figure 2.9: Database capacity graph

## 2.6 Web Services

MyCompoundID Version 2.0 was set up for users on May 1, 2015. This chapter presents the main framework design and the display of results.

#### 2.6.1 Search Parameters

In our search page, the user should input 7 parameters for our search program. They are Reaction type, Neutral or ionized, Precursor mass, Mass tolerance type and range, Query mass, MS/MS tolerance type and range and Deisotype option. We put the most common default value for users, while the user can also choose to use our batch search model which allows uploading a csv file containing all the MS/MS information from LC-MS/MS experiments. The following Figure 2.10 and Figure 2.11 show the search interfaces for the these two models respectively.

We then give some detail information about the parameters. Firstly, the reaction type means the user can select either zero-reaction metabolite database or one-reaction metabolite database. Secondly, the user has the option to search for neutral molecules,  $[M + H]^{+}$  ions,  $[M - H]^{-}$  ions and the most common adducts obtained by the ionization process. Then the user should enter a single mass and mass error threshold in either parts Daltons (Da) or per million (ppm). The default is 0.005 Da or 5 ppm, which is the typical mass accuracy readily achievable by high resolution instruments. Lastly, the user should enter MS/MS query and also error threshold in two ways. The "Deisotope" option shows whether the user wants to filter the isotope result.

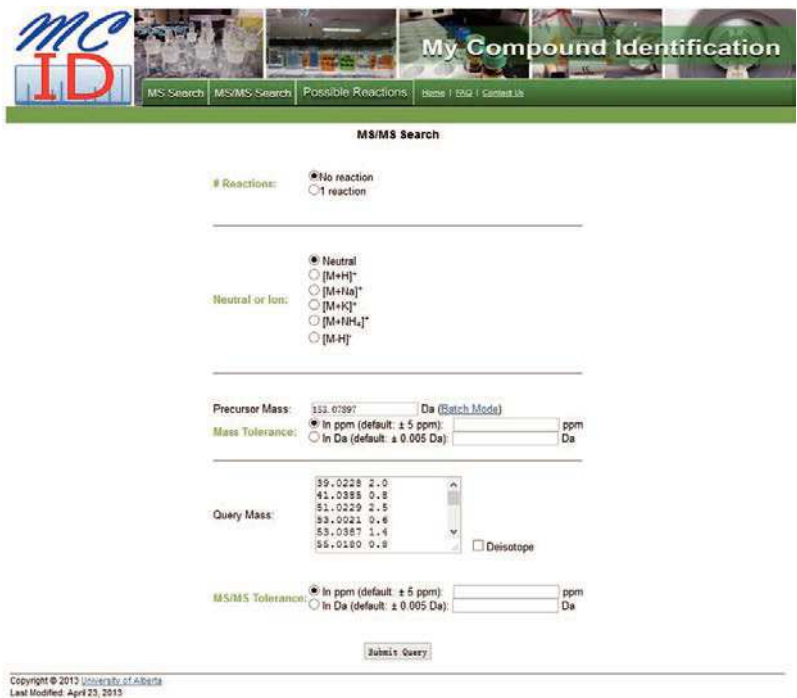

Figure 2.10: MS/MS single search page.

#### 2.6.2 Search Result Display

After the user clicks the "Submit Query" button, the result page will display (Figure 2.12). The result page for MS/MS search have two tables, the first table shows the detail of the users' input data and parameters, while the second table shows the candidate list which is sorted by score from high to low. For this particular search, there were three possible hits of matches. The highest score of the candidate is the best match and most likely to be the true structure of the experiment data.

There are 11 columns in the result table (Figure 2.12). This table can be ordered using every column as key. The second one "HMDB ID" also provides the link for the metabolite substrate to HMDB. Column "Spectrum" shows the score of the candidate compounds which can be clicked by the user to show how the experiment data match the simulated one.

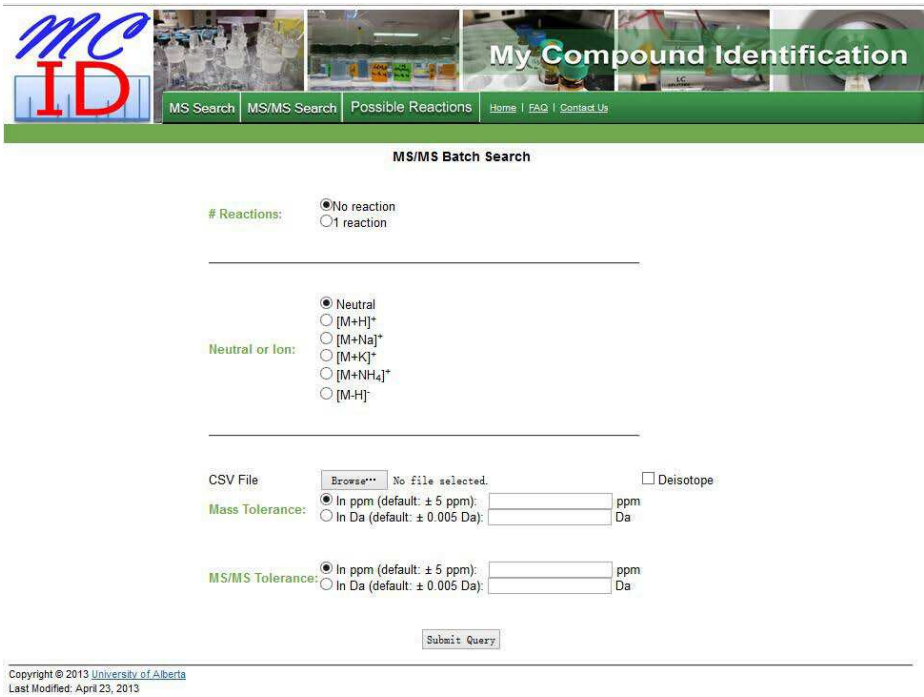

# Figure 2.11: MS/MS batch search page.

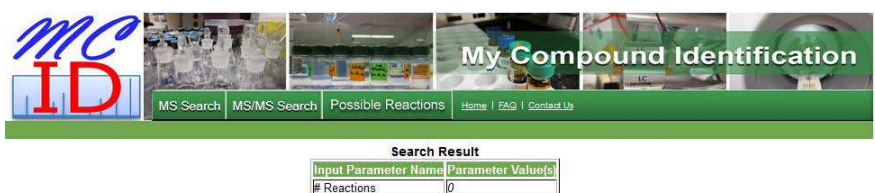

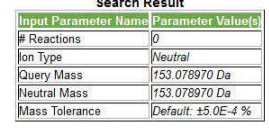

 $\texttt{Empty\_as}\texttt{ CSV} \texttt{ \texttt{Check} All} \texttt{ \texttt{Uncheck} All} \texttt{ \texttt{Dalete Selected Ehrries} } \texttt{Save Attachments}$ 

| HMDB ID                   | Common<br><b>Name</b>  | Mass (Da) Formula                                         | Chemical<br><b>Structure</b> | Explore<br>(for Firefox)                     | Possible<br><b>Reactions</b> | <b>Reaction</b><br>Offset (Da) | <b>Mass Error</b><br>(ppm) | <b>Spectrum</b> | To<br>Del | <b>Attachments</b> |
|---------------------------|------------------------|-----------------------------------------------------------|------------------------------|----------------------------------------------|------------------------------|--------------------------------|----------------------------|-----------------|-----------|--------------------|
|                           | HMDB04825 p-Octopamine | 153.078979 C <sub>8</sub> H <sub>11</sub> NO <sub>2</sub> | $\sim$                       | ChemDraw<br>Pro<br><b>ChemDraw</b><br>Plugin |                              | 0.00000000 0.058793            |                            | 1.00            |           | Add                |
| 2 HMDB00073 Dopamine      |                        | 153.078979 C <sub>8</sub> H <sub>11</sub> NO <sub>2</sub> |                              | ChemDraw<br>$P$ ro<br>ChemDraw<br>Plugin     |                              | 0.00000000-0.058793            |                            | 0.72            |           | Add                |
| 3 HMDB12309 Vanillylamine |                        | 153.078979 C <sub>8</sub> H <sub>11</sub> NO <sub>2</sub> |                              | ChemDraw<br>Pro<br>ChemDraw<br>Plugin        |                              | 0.00000000 -0.058793           |                            | 0.00            |           | $_{\rm Add}$       |

 $\texttt{Expert as CSV} \text{ Check all } \text{Uncheck All } \text{Delete Selected Entries} \text{ Save Attechnents}$ 

```
· "Save Attachments" is not available for IE
```
Figure 2.12: Search result page-1.

Figure 2.13 shows the MS/MS match graph and the table. Firstly, for the graph, the y-axis represents the signal intensity of MS/MS peaks while the  $x$ -axis represents the peaks' mass which also in the table below. The red peaks in the graph are the matched experimented fragments while the grey peaks are not matched. On the right side of the graph we add the ChemDraw plug-in which allows users to fragment the compound by themselves to validate our results. There are 4 columns in the result table, the first two columns corresponding to the peaks in the graph one by one. The third column represents the number of structures which generated by our chopping algorithm match this peak.

After clicking on the "Detail" button, Figure 2.14 will display this table shows how each peak matched by our chopping algorithm and the user can also check the structure by ChemDraw.

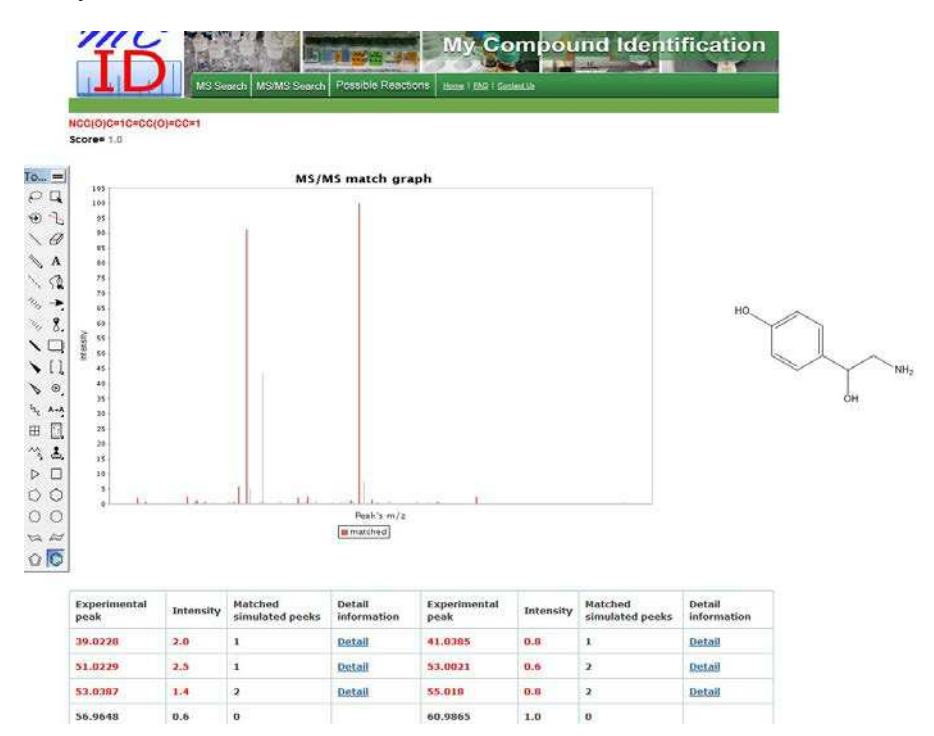

Figure 2.13: Search result page-2.

In addition to single spectrum search, a user can upload a CSV file generated from LC-MS/MS analysis of a sample to MCID MS/MS for batch mode search. The file format used is shown in the tutorial of our web-site. Batch mode search is useful for examining all the possible matches in a metabolomic profiling experiment. A

| Fragment's | Plus or minus H's | Simulated | Matched         | Mass   | <b>Structure</b> |
|------------|-------------------|-----------|-----------------|--------|------------------|
| mass       | number            | mass      | experiment mass | error  |                  |
| 60.0000    | 5                 | 65.0386   | 65.0388         | 0.0002 |                  |
| Fragment's | Plus or minus H's | Simulated | Matched         | Mass   | Structure        |
| mass       | number            | mass      | experiment mass | error  |                  |
| 64.0313    | $\mathbf{1}$      | 65.0386   | 65.0388         | 0.0002 | Ħ<br>Ħ.          |

Figure 2.14: Search result page-3.

partial screenshot of the batch mode search results is shown in Figure 2.15. In this case, MS/MS spectra of metabolites were acquired from a human urine sample using LC-QTOF-MS. As Figure 2.15 shows, the summary table lists information on retention time, precursor mass, number of matched metabolites, matching scores with links, matching quality. Again, by clicking the "detail" of a match, several levels of information can be displayed for manual inspection of the match.

#### 2.6.3 Web Server Framework

We use web MVC frameworks to build this web server. Tomcat and Apache are used as the web server container. JSP, Jquery and HTML are used to build the View, while Java-Servlets is used as the Controller and Java is the main programming language which is used to build the Model. Finally, the MySQL is used as the database. Figure 2.16 shows the framework of our web server.

In the future, as the number of users increases, we will build a distributed system and a load balancer to distribute work to different servers which will be built in different countries. This distributed system haven't been implemented yet, but we

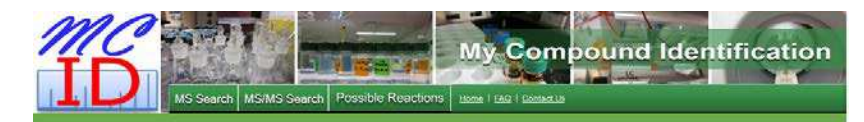

|    | эватся кезик      |                          |                        |                     |                      |                |  |  |  |  |  |  |
|----|-------------------|--------------------------|------------------------|---------------------|----------------------|----------------|--|--|--|--|--|--|
|    | Retention<br>Time | Precursor<br><b>Manu</b> | Precursor<br>Intensity | No. of<br>Frasmonts | No. of<br>Hits<br>a. | Show<br>detail |  |  |  |  |  |  |
| 47 | 14:49             | 352.17583                | 3829108                | 31                  | 19                   | Show<br>detail |  |  |  |  |  |  |
| 41 | 13.30             | 352.17613                | 3829108                | 30                  | $19 -$               | Show<br>detail |  |  |  |  |  |  |
| 31 | 10.75             | 352.17561                | 581224                 | 26                  | 19                   | Show<br>detail |  |  |  |  |  |  |
| 26 | 892               | 352 17528                | 120672                 | 14                  | 19                   | Show<br>detail |  |  |  |  |  |  |
| 72 | 19.53             | 368.17145                | 781744                 | 18                  | 12                   | Show<br>detail |  |  |  |  |  |  |
| 71 | 19.46             | 368.17130                | 901904                 | 31                  | $12 -$               | Show<br>delail |  |  |  |  |  |  |
| 68 | 18.72             | 368.17129                | 781744                 | 32 <sup>2</sup>     | 12                   | Show<br>detail |  |  |  |  |  |  |
| 65 | 17.96             | 304.18557                | 137136                 | 7                   | 12                   | Show<br>detail |  |  |  |  |  |  |
| 85 | 24 21             | 120 08430                | 467712                 | 3                   | 10                   | Show<br>detail |  |  |  |  |  |  |
| 66 | 15.90             | 120 08433                | 847004                 | 11                  | 10                   | Show<br>detail |  |  |  |  |  |  |
| 54 | 15.69             | 120.08434                | 116551                 | š                   | 10 <sub>1</sub>      | Show<br>defail |  |  |  |  |  |  |
| 52 | 15.43             | 318.19254                | 1719756                | 28                  | 10                   | Show<br>detail |  |  |  |  |  |  |
| 50 | 15 19             | 318.19217                | 1768436                | $33 -$              | 10                   | Show<br>detail |  |  |  |  |  |  |
| 48 | 14.85             | 318, 19074               | 3148236                | 32                  | 10                   | Show<br>detail |  |  |  |  |  |  |
| an | 13.16             | 318, 19050               | 3148236                | 33                  | 10                   | Show<br>detail |  |  |  |  |  |  |
| 29 | 10.30             | 318.19058                | 223616                 | 31                  | 10                   | Show<br>detail |  |  |  |  |  |  |
| Ġ  | 1.61              | 386.33575                | 1009980                | 6                   | š                    | Show<br>detail |  |  |  |  |  |  |

Figure 2.15: Batch result-1.

will do that in the near future.

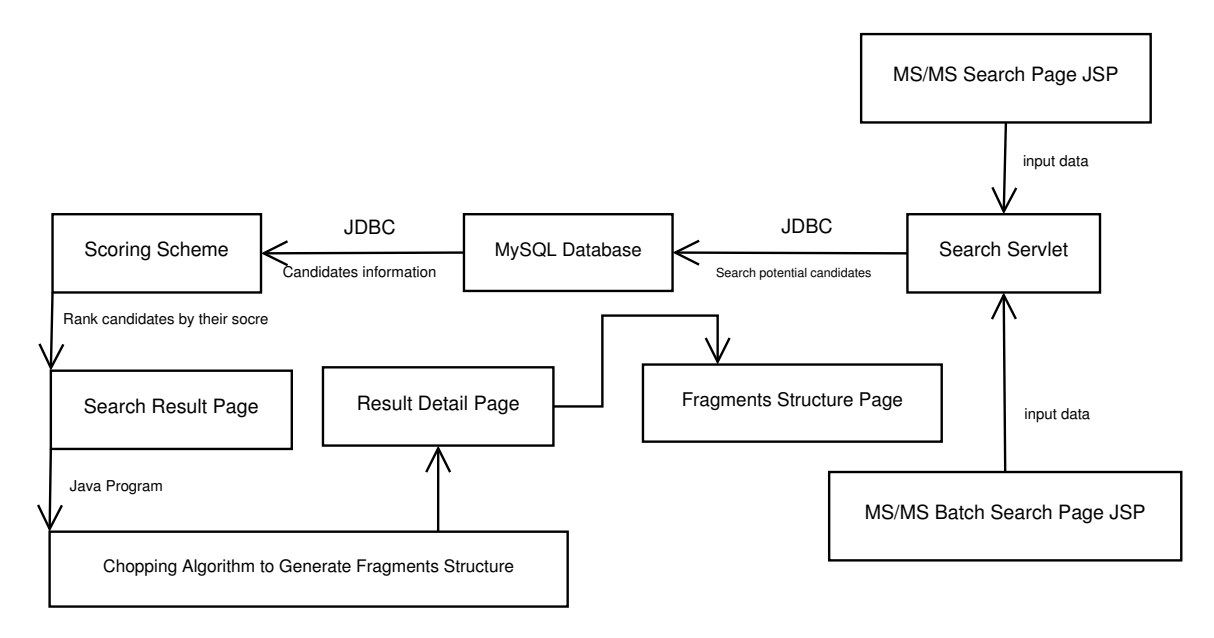

Figure 2.16: Web server framework.

## 2.7 Result of MS/MS Search Program

#### 2.7.1 MS/MS Search of Standards

To evaluate the performance of MCID MS/MS search, we searched the MS/MS spectra of 50 human metabolite standards against the predicted MS/MS spectral library. These metabolites were randomly picked in order to cover as many different types of compounds as possible. These MS/MS data were searched using both zero reaction and one reaction. Figure 2.17 shows the search results generated, while Table 2.6 shows more detail information of these standards. For the zeroreaction search, an average of 5.6 compounds were mass-matched to a standard, while MS/MS search resulted in an average of 1.3 matches. For the one-reaction search, an average of 16.7 compounds were matched to a standard when accurate mass search alone was used. With MS/MS search, an average of 1.4 compounds were matched to a standard. Both zero-reaction and one-reaction search results indicate that the MS/MS search provides a great improvement over a mass-only library search.

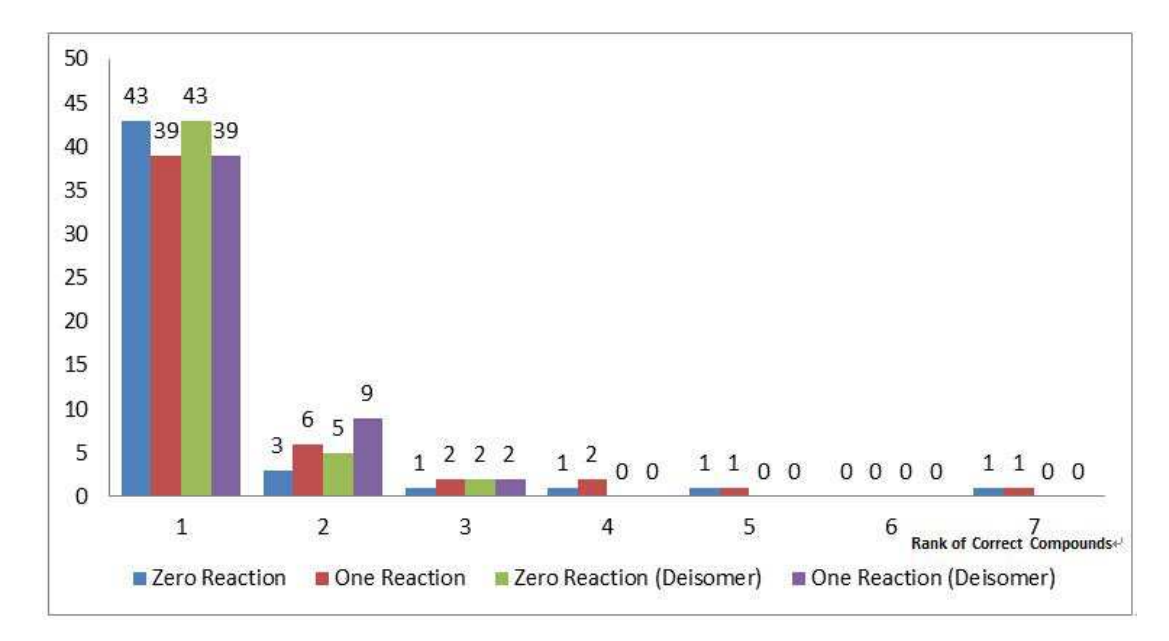

Figure 2.17: Validation result.

Since all the predicted MS/MS spectra were stored in the server, the MCID

|                         |                       | Score rank/Total hits      | Score rank/Total hits      |
|-------------------------|-----------------------|----------------------------|----------------------------|
| HMDB No.                | Common name           | (zero-reaction library)    | (one-reaction library)     |
| <b>HMDB00034</b>        | Adenine               | $\overline{1/5}$           | $\frac{1}{19}$             |
| HMDB00053               | Androstenedione       | 3/12                       | 2/33                       |
| <b>HMDB00073</b>        | Dopamine              | $\frac{1}{6}$              | 1/22                       |
| HMDB00121               | Folic acid            | $\overline{1/1}$           | $\overline{1/7}$           |
| HMDB00123               | Glycine               | $\overline{2/3}$           | 1/18                       |
| HMDB00125               | Glutathione           | $\overline{1/4}$           | $\overline{1/5}$           |
| <b>HMDB00159</b>        | L-Phenylalanine       | 1/14                       | 1/40                       |
| HMDB00161               | L-Alanine             | 1/4                        | 1/32                       |
| HMDB00235               | Thiamine              | $\overline{1/6}$           | 2/15                       |
| HMDB00235 <sub>-2</sub> | Thiamine              | 1/6                        | $\overline{2/15}$          |
| <b>HMDB00244</b>        | Riboflavin            | 1/1                        | 1/6                        |
| <b>HMDB00262</b>        | Thymine               | $\overline{1/6}$           | 1/6                        |
| <b>HMDB00271</b>        | Sarcosine             | $\overline{1/4}$           | 1/45                       |
| <b>HMDB00294</b>        | Urea                  | $\overline{1/8}$           | $\frac{3}{12}$             |
| HMDB00303               | Tryptamine            | 1/13                       | 1/8                        |
| <b>HMDB00306</b>        | Tyramine              | 1/13                       | $\overline{1/8}$           |
| <b>HMDB00518</b>        | Chenodeoxycholic acid | $\overline{2/18}$          | $7/44$ $(2/10)*$           |
| <b>HMDB00562</b>        | Creatinine            | $\overline{1/3}$           | $\overline{1/1}$           |
| <b>HMDB00688</b>        | Isovalerylcarnitine   | $\overline{1/3}$           | 1/16                       |
| <b>HMDB00688_2</b>      | Isovalerylcarnitine   | $\overline{1/3}$           | $\frac{3}{16}$             |
| <b>HMDB00696</b>        | L-Methionine          | 1/6                        | $\overline{1/8}$           |
| <b>HMDB00954</b>        | trans-Ferulic acid    | $\frac{1}{13}$             | 1/35                       |
| <b>HMDB01044</b>        | 2'-Deoxyguanosine     | $\overline{1/4}$           | 1/32                       |
| HMDB01129               | N-Acetylmannosamine   | $\overline{2/8}$           | 1/20                       |
| <b>HMDB01389</b>        | Melatonin             | $\overline{1/3}$           | 2/6                        |
| <b>HMDB01431</b>        | Pyridoxamine          | $\overline{1/8}$           | 1/16                       |
| HMDB01904               | 3-Nitrotyrosine       | 1/5                        | $\overline{1/8}$           |
| <b>HMDB02064</b>        | N-Acetylputrescine    | $\frac{1}{11}$             | 4/8                        |
| <b>HMDB04816</b>        | FAPy-adenine          | $7/18$ $(3/8)*$            | $5/8$ $(2/4)$ <sup>*</sup> |
| <b>HMDB04825</b>        | p-Octopamine          | 1/2                        | 1/6                        |
| <b>HMDB29865</b>        | Umbelliferone         | $\overline{1/1}$           | $\overline{1/3}$           |
| <b>HMDB00064</b>        | Creatine              | $\frac{1}{17}$             | $\overline{1/4}$           |
| <b>HMDB00168</b>        | L-Asparagine          | 1/24                       | $\frac{1}{10}$             |
| <b>HMDB00192</b>        | L-Cystine             | 1/1                        | $\overline{1/4}$           |
| HMDB00214               | Ornithine             | $\frac{1}{23}$             | $\frac{1}{12}$             |
| HMDB00239               | Pyridoxine            | $\overline{1/8}$           | 1/26                       |
| <b>HMDB00251</b>        | Taurine               | 1/5                        | $\overline{1/2}$           |
| HMDB00289               | Uric acid             | $\frac{1}{9}$              | $\overline{1/1}$           |
| <b>HMDB00292</b>        | Xanthine              | $\frac{1}{19}$             | $\overline{1/3}$           |
| <b>HMDB00299</b>        | Xanthosine            | $\overline{1/4}$           | $\overline{1/9}$           |
| <b>HMDB00300</b>        | Uracil                | 1/9                        | 1/1                        |
| <b>HMDB00575</b>        | DL-Homocystine        | 1/10                       | $\frac{1}{4}$              |
| HMDB00641               | L-Glutamine           | $\overline{5/15 (2/5)^*}$  | 2/17                       |
| <b>HMDB00670</b>        | Homo-L-arginine       | 1/13                       | $\overline{2/8}$           |
| <b>HMDB00687</b>        | L-Leucine             | $\overline{1/8}$           | 1/18                       |
| HMDB00715               | Kynurenic acid        | $\overline{1/5}$           | 1/6                        |
| <b>HMDB00719</b>        | L-Homoserine          | $4/8$ $(2/4)$ <sup>*</sup> | $4/18$ $(2/6)*$            |
| <b>HMDB00725</b>        | 4-Hydroxyproline      | 1/17                       | 1/52                       |
| <b>HMDB00881</b>        | Xanthurenic acid      | 1/5                        | 1/10                       |
| <b>HMDB00883</b>        | L-Valine              | 1/8                        | 1/19                       |
|                         |                       |                            |                            |

Table 2.6: Summary of MS/MS search results for 50 metabolite standards using the zero-reaction and one-reaction libraries in MCID

MS/MS searching was very fast. For the 50 standards , the search time was less than 2.5 s per compound. Because the automated MS/MS search can remove a lot of false matches generated from the mass-search alone, only a few top candidates

<sup>\*</sup> in Table 2.6 represents another rank after considering isomers as one group

need to be manually inspected to confirm or disapprove a match. As Figure 2.17 shows, for the zero-reaction search, 43, 3 and 1 out of 50 , gave the correct identity as the top, 2nd and 3rd ranked match, respectively. There was only 2 match below the 3rd rank. Even for the one-reaction search, 38, 6 and 2 out of 50, gave the correct identity as the top, 2nd and 3rd ranked match, respectively. Only 4 had the correct match below the 3rd rank. These results suggest that all or most of the metabolites could be correctly identified as one of the top three candidates from the MS/MS search. Thus, only these candidates need to be inspected manually for match confirmation, greatly improving the metabolite identification efficiency. Table 2.6 shows the detailed rank for these 50 metabolites for both zero reaction and one reaction database. For those metabolites matched below the top 3, Table 2.6 also provides another rank after considering isomers into one group.

#### 2.7.2 MS/MS Search of Urine Metabolites

To demonstrate the utility of MCID MS/MS search for real world applications, a human urine sample was used to test our program. After uploading the MS/MS data file to the MCID MS/MS website and entering the precursor ion mass tolerance of 5 ppm and fragment ion mass tolerance of 5 ppm, the program performed a batch mode search. Figure 2.18 shows a partial screenshot of the search result page using the zero-reaction spectral library. Figure 2.19 shows an example of urine sample's MS/MS spectra in MCID. Table 2.7 lists the identified metabolites, the last column shows the availability of standard MS/MS spectra in the Bruker library (Yes or No). In this case, using the MS/MS spectra collected from the three LC-MS/MS runs to search the zero-reaction library, there were 45 matches. For the ones matched with zero-reaction metabolites, we have tried to perform a cross-validation of these matches using the Bruker human metabolite MS/MS spectral library. This Bruker library of about 800 metabolite standards was created in the same QTOF instrument as the one used for running the urine sample. Thus, excellent fragmentation pattern match of the urine metabolite and library metabolite is expected, which should in turn provide high accuracy for validation of a MCID MS/MS search result of a urine metabolite. From the table, we can see there are 84.4% metabolites which are in

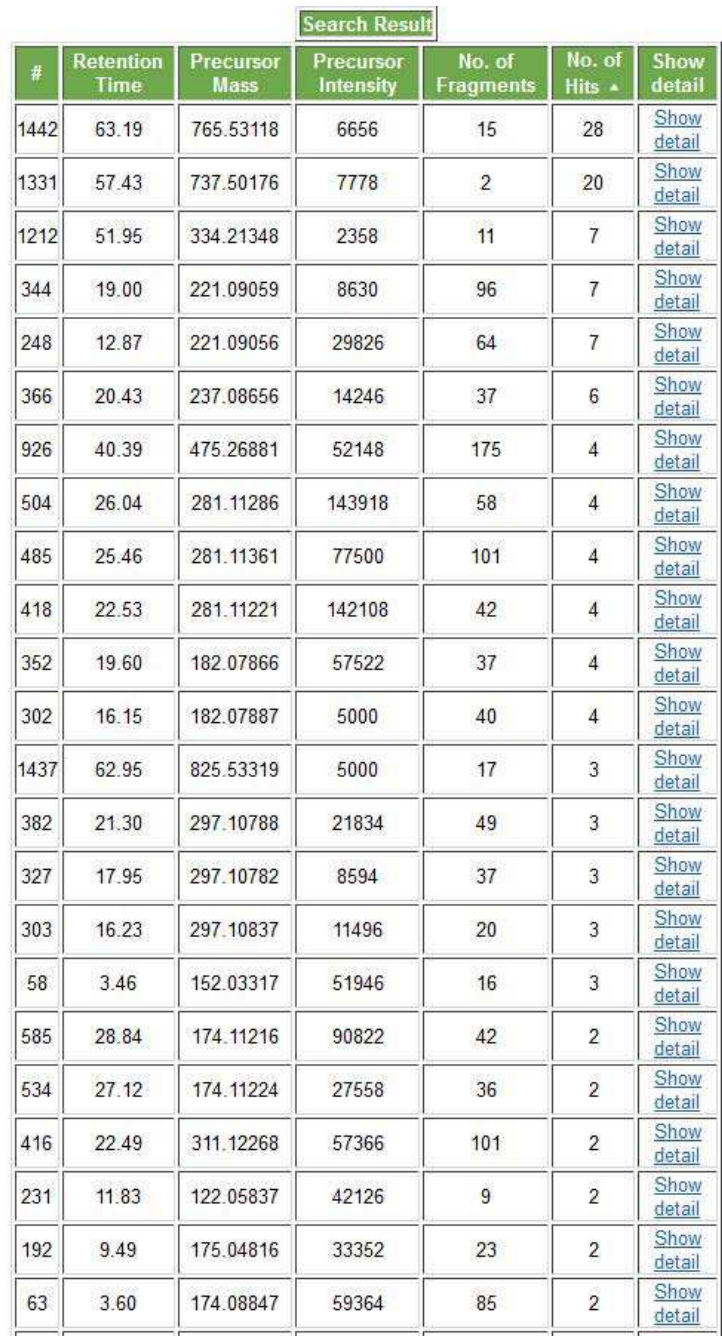

the Bruker library. Thus, the MCID MS/MS search result was cross-validated.

Figure 2.18: Urine sample search result.

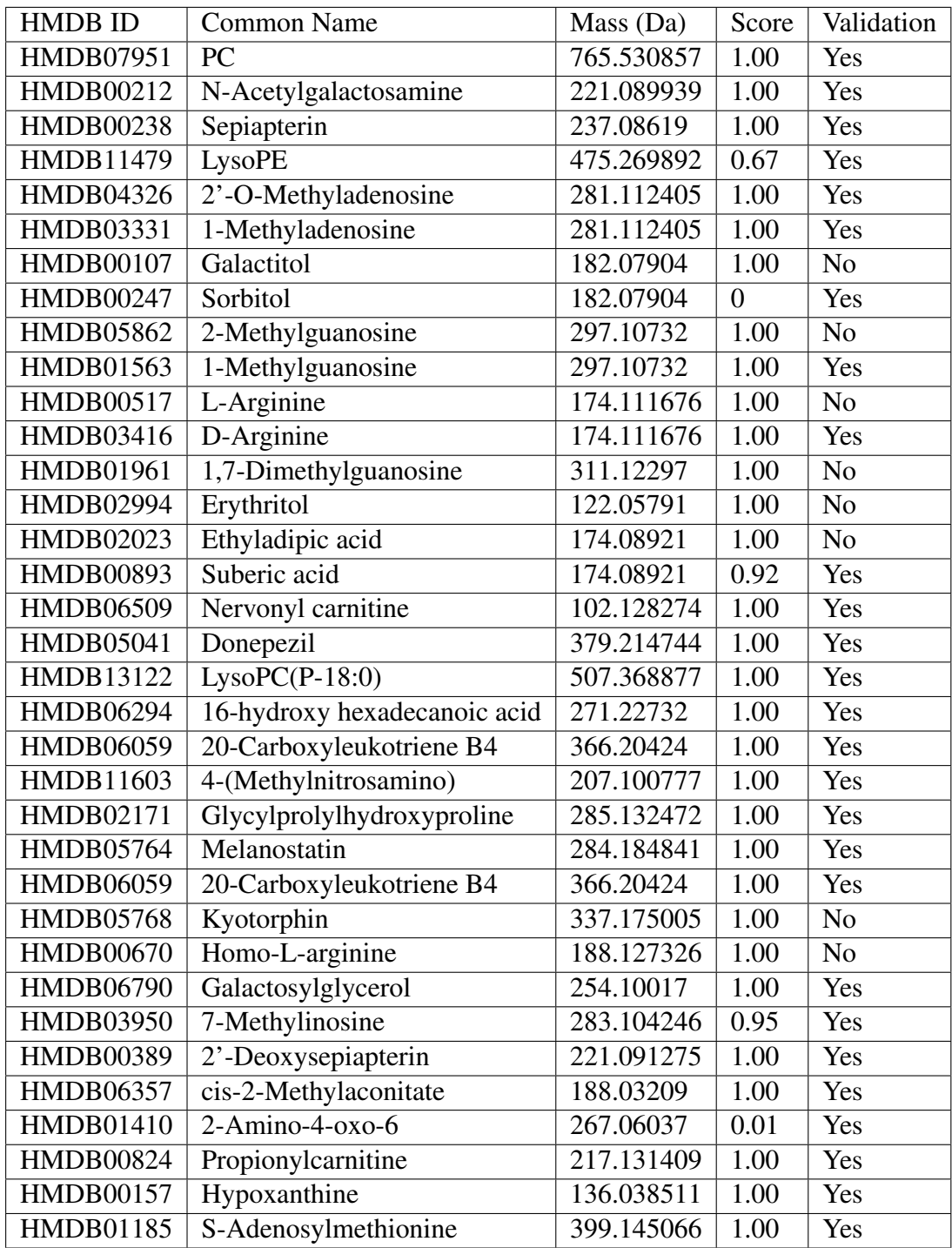

# Table 2.7: Urine sample identified metabolites

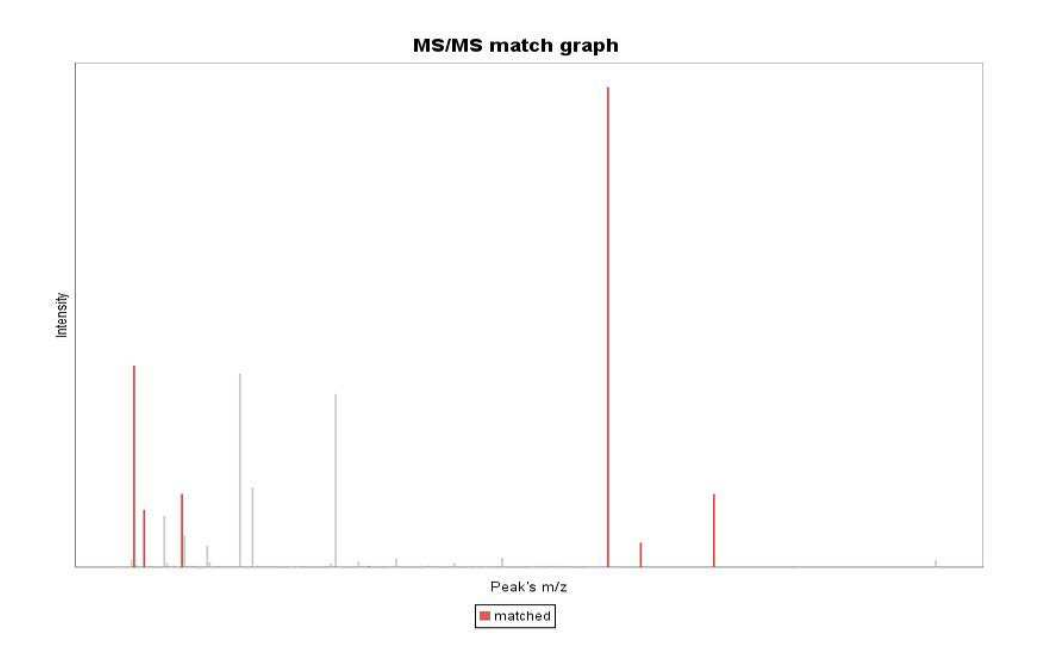

Figure 2.19: S-Adenosylmethionine MS/MS spectra.

# 2.8 Conclusions and Future Work

In this work, we have developed a web server for MS/MS metabolite identification based on accurate MS and MS/MS search using a comprehensive library of predicted spectra of human metabolites. In this program, we have an efficient method of predicting fragments ions using heteroatom-initiated bond breakage rules and then applied it to all the possible human metabolites in the MCID databases to generate a predicted MS/MS spectral library. An automated MS/MS search program was developed that allows a user to search an experimental MS/MS spectra against this MCID MS/MS spectral library for spectral match. The search results could be manually interpreted for possible metabolite identification. This MCID MS/MS web server allows a user to narrow down the possible metabolite structures and thus guide the synthesis of chemical standards for eventual structure confirmation.

For the web services, we use the MVC model which enables quick updating and modifications. In the future, when the number of users increases, we will implement a distributed system and a load balancer to control the work load.

The major limitation of the MCID MS/MS search, compared to a standard M-

S/MS library, is that the accuracy of any match to a predicted spectrum is not as high as a match between the experimental spectrum and a standard spectrum. Thus, we feel that MCID MS/MS search provides a complimentary tool to the standard MS/MS library search. Also we feel that with more experimental data collected we can use advanced machine learning algorithms to learn more chopping rules from the data and develop a better scoring scheme.

# Chapter 3 DNS Library Construction

The paper has been submitted to Analytical Chemistry according to this work.

## 3.1 DnsID Program for Metabolite Identification

Identification of labeled metabolites in a sample is usually done in two steps. The first step is to run the RT calibration program mixture in LC-MS to produce the retention time information for all the calibrants. The next step is to run a real sample under the same LC-MS condition as those used for running the calibrants. The two data files are then uploaded to the DnsID program which is hosted at http://mcid.cs.ualberta.ca:8080/Compound MRT/. In DnsID, the retention times of all the labeled metabolites detected in the sample are first corrected using the retention time information obtained from the RTcal. The program then compares the accurate mass and corrected retention time of individual unknown metabolite to those in the Dns-library for possible match. If a tandem mass spectrometer is available, MS/MS spectrum of a matched metabolite can be generated and searched against the standard MS/MS spectra in the Dns-library for further confirmation of the metabolite identity. This program's work flow is shown in Figure 3.1. Figure 3.2 shows the distribution of metabolites in our library, the  $x$ -axis represents the retention time in Min while the  $y$ -axis represents the mz light of compounds in Da.

T. Huan, Y. Wu, C. Tang, G. Lin, L. Li. DnsID in MyCompoundID for Rapid Identification of Dansylated Amine- and Phenol-containing Metabolites in Metabolomics. *Analytical chemistry*

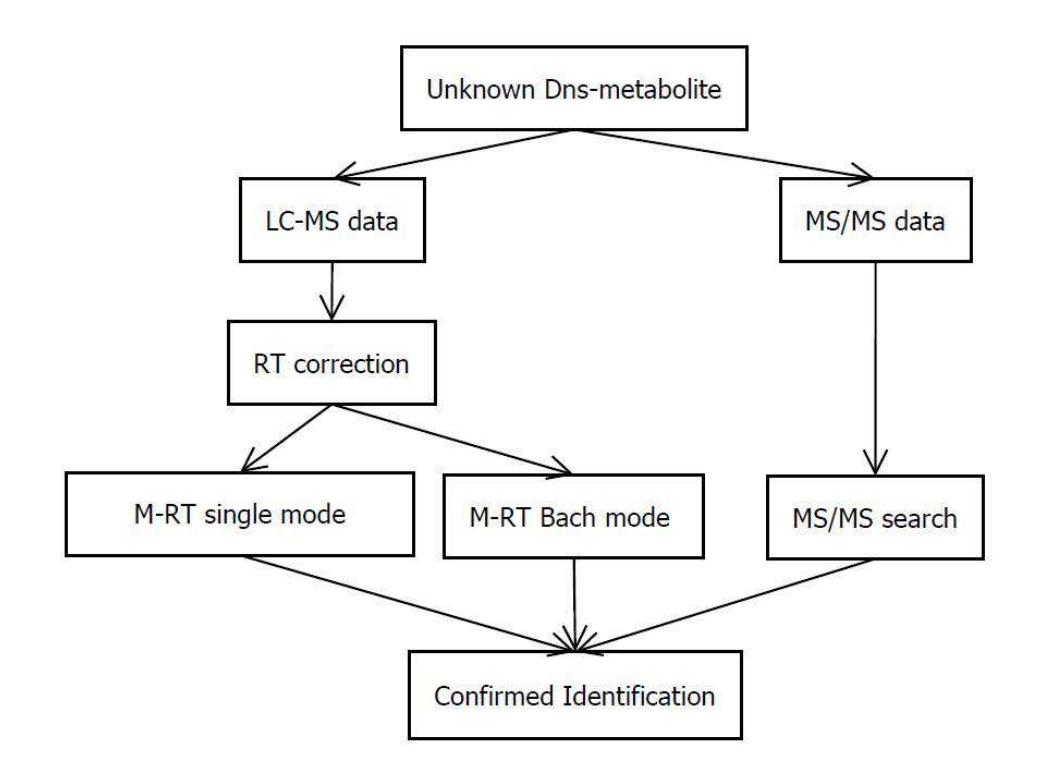

Figure 3.1: Work flow of Dns library

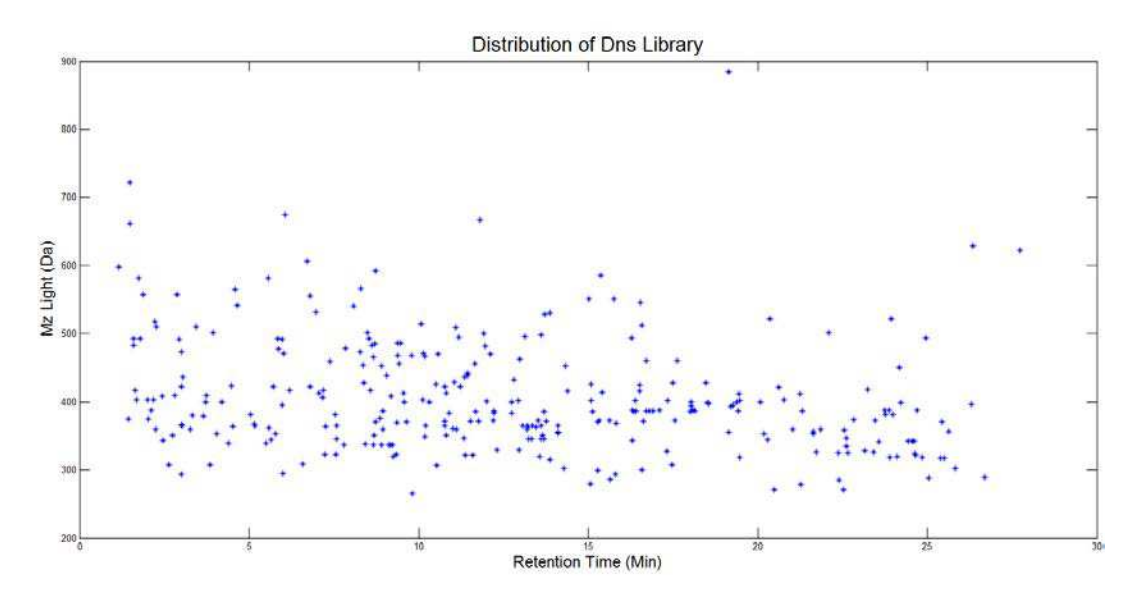

Figure 3.2: Distribution of Dns library

# 3.2 Retention Time Calibration Algorithm

In building the Dns-library, RT of individual Dns-metabolite has been normalized to those of RT calibration. Thus, the purpose of RT calibration is to correct any RT shifts of metabolites in the LC-MS dataset generated in a user's laboratory and those of the Dns-library. This is accomplished by using a set of carefully chosen RT calibrants with their RT data already stored in the Dns-library. Algorithm 4 shows the RT calibration algorithm. This algorithm can be explained by the following steps:

- 1. Check the type of calibration file and read the corresponding system file.
- 2. Crate windows for each item in the calibration file.
- 3. Iterate all the items in the system file and put potential candidates which satisfy all constraints into the window.
- 4. Find the candidate in the window which has the highest intensity value. This candidate will be the matched one corresponding to the calibration file.
- 5. Use linear RT correction to calculate the predicted RT shift.

The "Type" in the algorithm means the user can choose the system files which contain 10 and 22 Dns-standards respectively see Table 3.1 and 3.2. Then the RT calibration works by dividing the whole LC chromatogram into 10 or 22 time intervals. Except the first and last time intervals, all the other 9 or 21 intervals were bracketed by two reference standards from the RTcal. In each interval, the RT differences of the two reference metabolites between the sample LC-MS run and the stored RTcal data are calculated  $(\triangle t_a, \triangle t_{a+1})$ . Then, a linear RT correction is applied to calculate the predicted RT shift  $(\triangle t)$  (Figure 3.3). To correct the RT shift of any peak within the interval, the predicted RT shift  $(\Delta t)$  is used to subtract from the original RT  $(t_o)$  and generate a corrected RT  $(t_c)$ , see the following equation for detail.

$$
t_c = t_o + \Delta t_a + \frac{(t_o - t_a) * (\Delta t_{a+1} - \Delta t_a)}{t_{a+1} - t_a}
$$
  
\n
$$
t_a \in Standards = \{t_1, t_2, ... t_{m-1}\} \quad m \in \{10, 22\}
$$
  
\n
$$
\Delta t_a \in Shifts = \{\Delta t_1, \Delta t_2, ... \Delta t_{m-1}\} \quad m \in \{10, 22\}
$$
  
\nwhere  $t_o \gg = t_a$  and  $t_o \ll = t_{a+1}$ 

#### Algorithm 4 RT calibration algorithm

```
Input: List sample RT,List Mass,boolean Type, Double input RT
Output: Double output_RT
function RT Calibration(List sample RT,List Mass,boolean Type, Double in-
put_RT)
if Type then
  List \leq metabolite > system = systemfile(1).
else
  List \leq metabolite > system = systemfile(2).
end if
List calibrated RT.
for i in range(0,rt.size()) do
  List<metabolite> window.
  for j in range(0,system.size()) do
    if Math.abs(Mass.get(i)-system.get(j).getmass())\leq=0.005 and
    Math.abs(sample_RT.get(i)-system.get(j).getRT())\leq=60 then
       window.add(system.get(j))
    end if
  end for
  Double max intensity;
  metabolite matched;
  for metabolite m in window do
    if m.intensity > max intensity then
       matched= m;
       max\_intensity = m.intensity;end if
  end for
  calibrated RT.add(matched.getRT());
end for
Double output_RT=input_RT;
for i in range(0,calibrated RT.size()-1) do
  if input RT > = calibrated RT.get(i) and input RT < = calibrated RT.get(i+1)then
    output RT=system.get(i).getRT()+(input RT-
    calibrated RT.get(i))/(calubrated RT.get(i+1)-
    calibrated_RT.get(i))*(system.get(i+1).getRT()-system.get(i).getRT())
  end if
end for
return output_RT
```

| Index          | Retention Time(Sec) | $Mz$ _Light(Da) | Mz_heavy(Da) |
|----------------|---------------------|-----------------|--------------|
| 1              | 211                 | 408.1700        | 410.1773     |
| $\overline{2}$ | 245                 | 339.1009        | 341.1082     |
| 3              | 320                 | 353.1166        | 355.1239     |
| $\overline{4}$ | 448.8               | 323.1060        | 325.1133     |
| 5              | 624.8               | 349.1217        | 351.1290     |
| 6              | 676.9               | 383.1094        | 385.1167     |
| $\overline{7}$ | 806.9               | 399.1373        | 401.1446     |
| 8              | 937.1               | 354.0702        | 356.0775     |
| 9              | 1,053.2             | 307.1111        | 309.1184     |
| 10             | 1,360.8             | 324.5953        | 326.6020     |

Table 3.1: 10 Dns-standards in system file

Table 3.2: 22 Dns-standards in system file

| Index           | Retention Time(Sec) | Mz_Light(Da) | Mz_heavy(Da) |
|-----------------|---------------------|--------------|--------------|
| $\mathbf{1}$    | 146.4               | 408.1700     | 410.1773     |
| $\overline{2}$  | 264                 | 339.1009     | 341.1082     |
| $\overline{3}$  | 303                 | 381.1115     | 383.1188     |
| $\overline{4}$  | 347.4               | 353.1166     | 355.1239     |
| $\overline{5}$  | 395.4               | 309.0903     | 311.0976     |
| 6               | 454.2               | 323.1060     | 325.1133     |
| $\tau$          | 534.6               | 337.1216     | 339.1289     |
| $\overline{8}$  | 610.8               | 349.1216     | 351.1289     |
| 9               | 653.4               | 383.1094     | 385.1167     |
| 10              | 764.4               | 399.1373     | 401.1446     |
| 11              | 823.2               | 528.1799     | 530.1872     |
| 12              | 846.6               | 354.0702     | 356.0775     |
| 13              | 880.2               | 251.0849     | 253.0922     |
| 14              | 949.2               | 368.0859     | 370.0932     |
| 15              | 1,048.2             | 307.1111     | 309.1184     |
| 16              | 1,148.4             | 355.1475     | 357.1548     |
| 17              | 1,262.4             | 360.1138     | 362.1211     |
| $\overline{18}$ | 1,343.4             | 285.1162     | 287.1235     |
| 19              | 1,359.0             | 307.1111     | 309.1184     |
| 20              | 1,479.0             | 322.1058     | 324.1131     |
| 21              | 1,537.8             | 356.1315     | 358.1388     |
| 22              | 1,602.0             | 289.0767     | 291.840      |

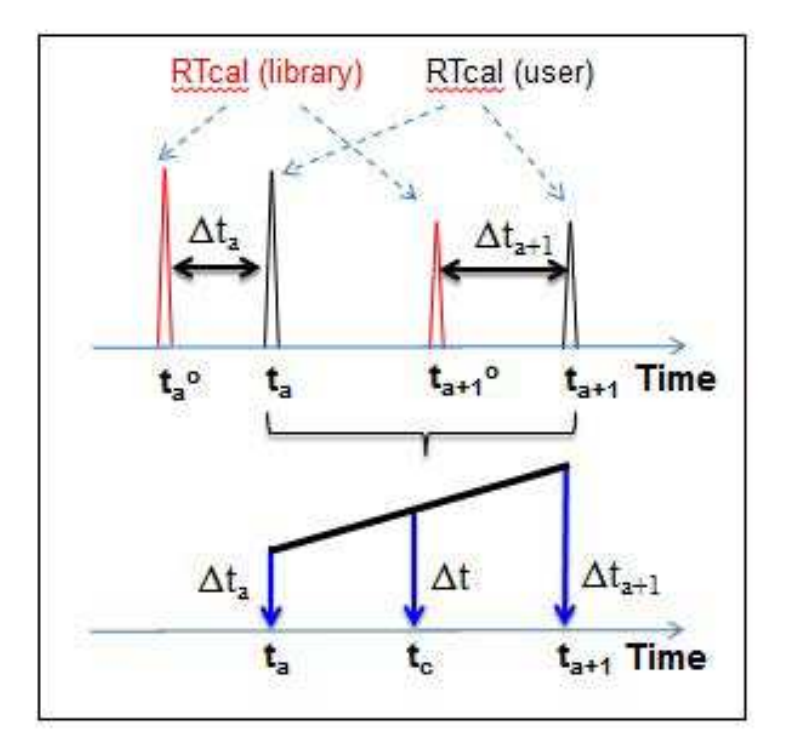

Figure 3.3: Interval Linear Calibration

The performance of the RT calibration method is illustrated in Figure 3.4 where retention time correlations of different LC-MS experiments before and after applying RT calibration are shown. In this case, 20 standards have been selected from the library with retention time span over the entire metabolite elution window. Figure 3.4 also shows the RT correlation plots of the 20 standards from the data obtained by LC-FTICR-MS and those in the Dns-library. Before applying the RT calibration, there is a near-constant shift to a higher RT for the LC-FTICR-MS data. The RT shift can be as large as 4.8 min. Although the RT shift becomes smaller at high organic elution region, the shift is still greater than 0.5 min (30 s). Nevertheless, even with these large RT variations, after applying the RT calibration, an excellent linear correlation between the corrected RT and the library RT can be obtained, with a slope of 1.0079. For all these 20 standards, the RT shift after calibration is below 15 s, which is the typical RT tolerance threshold we use for performing DnsID M-RT search. This example illustrates that the RT calibration method is able to correct for RT shifts found in different LC-MS setups.

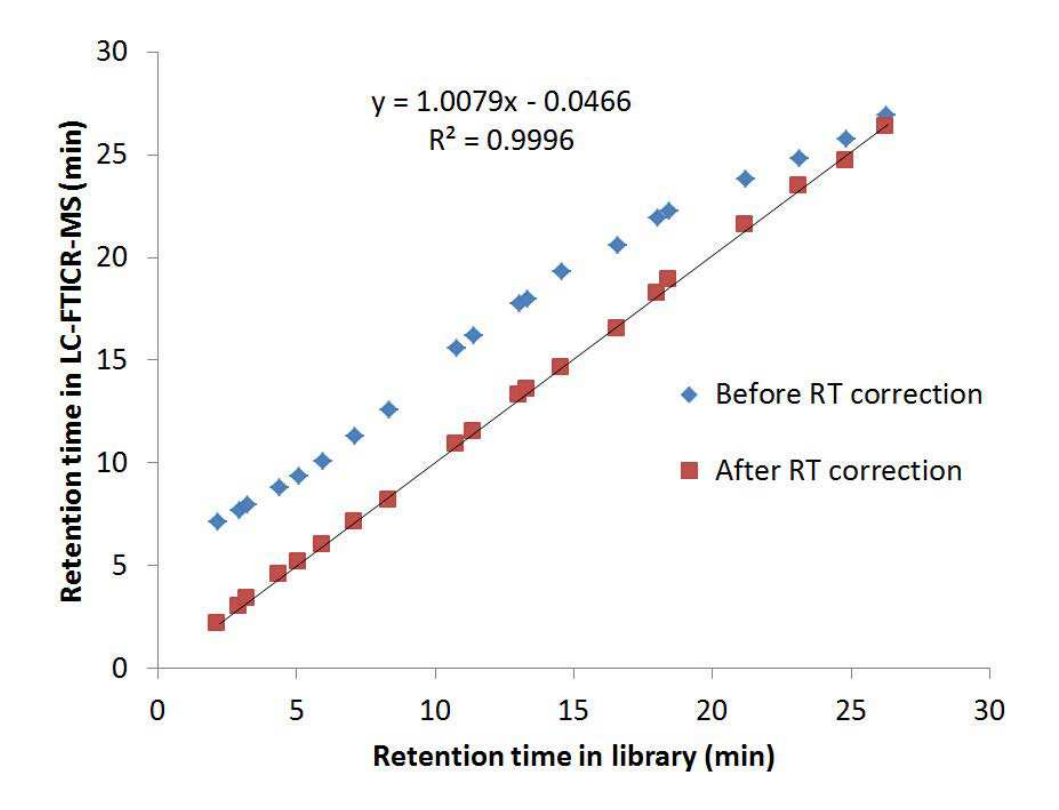

Figure 3.4: Retention times of RTcal obtained by LC-FTICR-MS vs. those in the Dns-library.

# 3.3 Search Algorithm

For the DnsID library, we have two search options for the users, one is M-RT search and the other one is MS/MS search. For the M-RT search, DnsID automatically performs RT calibration using the calibration file against data in our Dnslibrary, then we use RT tolerance and mass tolerance to filter the metabolites and display the potential candidates to the user (see Algorithm 5). This algorithm can be explained by the following steps:

- 1. Check the type of calibration file and achieve the corresponding system file.
- 2. Use Algorithm 4 to calculate the RT shift in the calibration file and linear correct the RT.
- 3. Check the type of mass tolerance and calculate the corresponding tolerance.

#### Algorithm 5 MRT search algorithm

Input: File Calibration, Double mass, Double RT, Boolean Type, Boolean isPP-M, Double tolerance m, Double tolerance rt **Output:** List<metabolite> result

function MRT search(List sample RT,List Mass,boolean Type, Double input RT, Double tolerance m, Double tolerance rt) if Type then List  $\leq$  metabolite  $>$  system = systemfile(1). else List  $\leq$  metabolite  $>$  system = systemfile(2). end if List $\langle$ metabolite $\rangle$  result =new List $()$ ;  $RT_c = RT_c$ calibration(Calibration,  $RT$ , system); List<metabolite> library= Dns\_library(); if isPPM then tolerance\_m = tolerance\_m\*mass\* $10^{-6}$ ; end if for metabolite m in library do if Math.abs(mass-m.getMass()) $\le$ =tolerance\_m and Math.abs(m.getRT(i)- $RT_c$   $\leq$   $=$  tolerance  $rt$  then result.add(m); end if end for return result;

4. Use mass tolerance and retention time tolerance to filter the metabolites in DNS library.

For the MS/MS search program, the dansyl compound MS/MS spectral library can be searched using an acquired MS/MS spectrum, then we use the MS/MS scoring scheme which is in the Chapter 2.4 to filter and rank the metabolites in Dns-library, see Algorithm 6. This algorithm can be explained by the following steps:

- 1. Achieve all the metabolites in DNS library.
- 2. Check the input MS tolerance type and MS/MS tolerance type and calculate the corresponding absolute value.
- 3. Use Algorithm 5 to filter the results and obtain the potential candidates.
- 4. Iterate all the potential candidates and use MS/MS scoring scheme to calculate the score for each candidates.
- 5. Sort the results by score.

#### Algorithm 6 MRT MS/MS search algorithm

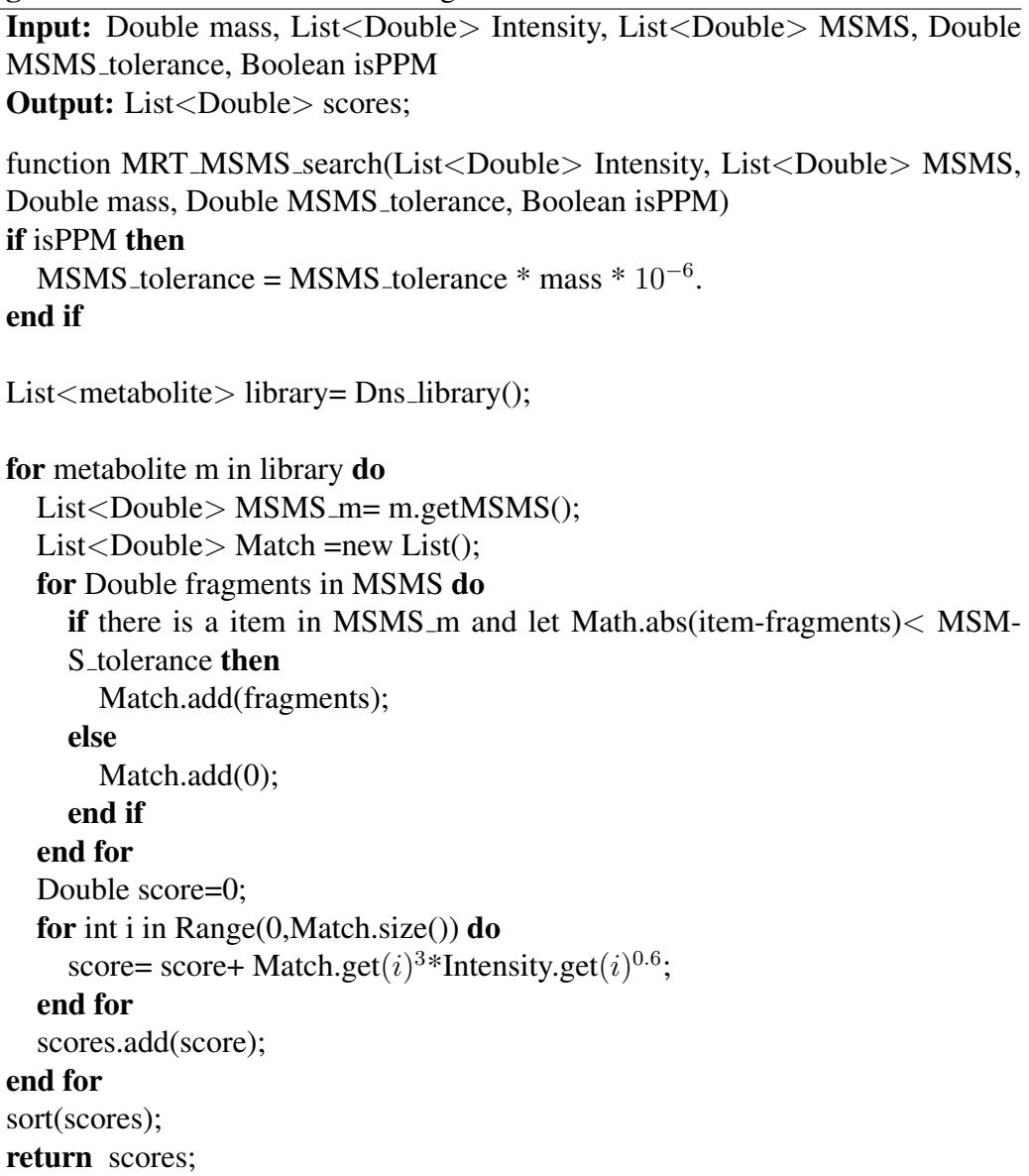

## 3.4 DnsID Web Services

#### 3.4.1 M-RT Search

As Figure 3.5 shows, there are two modes of M-RT search. In the single search mode, a calibration file is first uploaded. Accurate mass of a Dns-metabolite of interest found in a sample is entered along with the mass tolerance. The retention time of the metabolite and its tolerance are then entered. The RT tolerance should be within the limit of RT variation which is typically within 15s and the mass error is within 10ppm. After submitting the query, a search result page is displayed (see Figure 3.6). It shows the matched compound name, HMDB number, several numeric parameters as well as external links to HMDB and KEGG. These links are useful to extract biological information about the matched metabolite. On the summary page, there is also a "Show Detail" column which provides a link to the ion chromatogram and MS/MS spectrum of the Dns-standard (see Figure 3.7). The standard's chromatogram is particularly useful for manual inspection of a match with a larger RT error (i.e., between 15 and 30s). A larger RT error is acceptable if this is due to relatively poor peak shape. Otherwise, the match may be false.

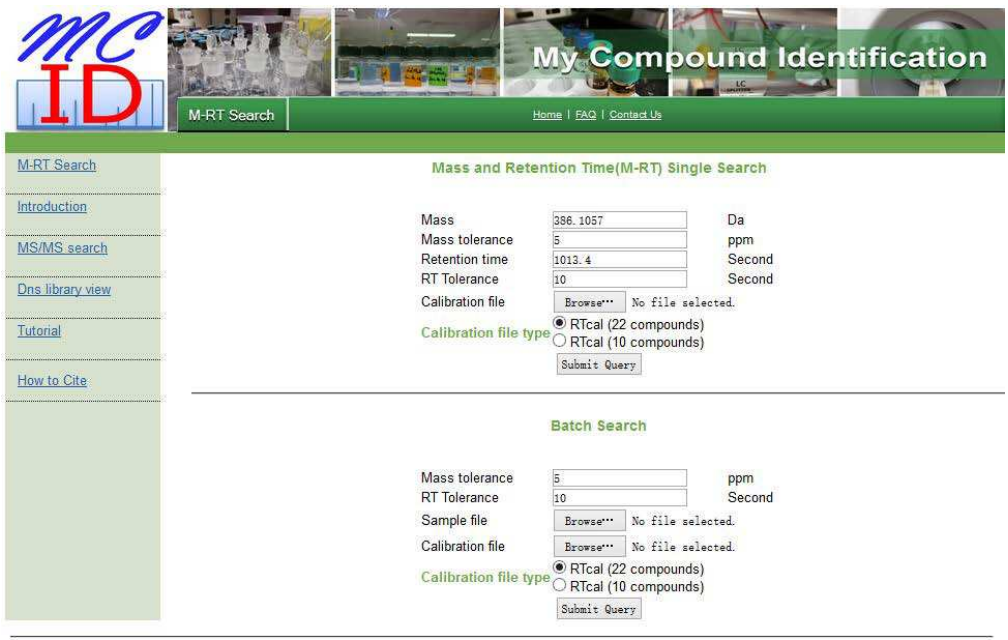

Figure 3.5: M-RT search page.

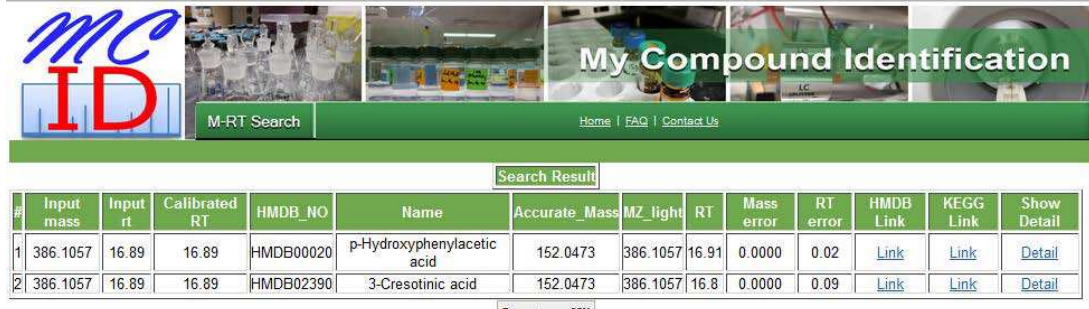

 ${\small\texttt{Expert as CV}}$ 

# Figure 3.6: M-RT result page.

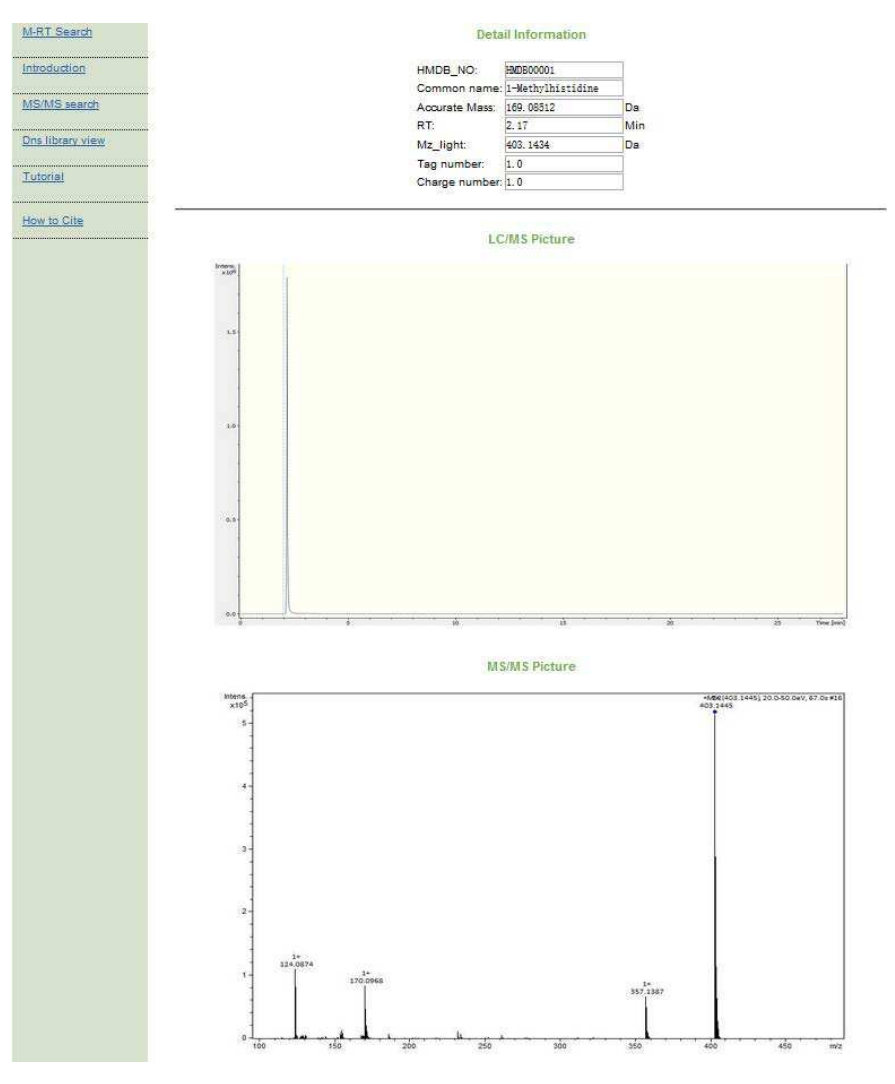

Figure 3.7: M-RT result detail.

For untargeted metabolite identification, the batch mode M-RT search can be used. In this case, both the calibration file and the CSV file of a sample LC-MS run are uploaded (see Figure 3.5). The mass tolerance and retention time tolerance are also entered. The search result page displays all the matches that can be sorted according to an individual parameter. Figure 3.8 shows a partial list of matches from the analysis of a dansyl labeled human urine sample. The mass error and RT error of each match are shown in the search result. On the search result page, there is an option of saving the search results as a CSV file to the user's computer. This file can be opened locally by Excel or other program for presentation or further processing.

|                      |                      |                       |                         |                  |                               | <b>My Compound Identification</b> |                 |           |                      |                    |                     |                     |                       |
|----------------------|----------------------|-----------------------|-------------------------|------------------|-------------------------------|-----------------------------------|-----------------|-----------|----------------------|--------------------|---------------------|---------------------|-----------------------|
|                      |                      |                       | <b>M-RT Search</b>      |                  |                               | Home   FAQ   Contact Us           |                 |           |                      |                    |                     |                     |                       |
|                      |                      |                       |                         |                  |                               |                                   |                 |           |                      |                    |                     |                     |                       |
|                      | <b>Search Result</b> |                       |                         |                  |                               |                                   |                 |           |                      |                    |                     |                     |                       |
|                      | Input<br>mass        | Input<br>$\mathsf{r}$ | Calibrated<br><b>RT</b> | <b>HMDB NO</b>   | <b>Name</b>                   | <b>Accurate Mass</b>              | <b>MZ</b> light | <b>RT</b> | <b>Mass</b><br>error | <b>RT</b><br>errol | <b>HMDB</b><br>Link | <b>KEGG</b><br>Link | Show<br><b>Detail</b> |
| $\blacktriangleleft$ | 403.1446             | 2.12                  | 2.01                    | <b>HMDB00001</b> | 1-Methylhistidine             | 169.0851                          | 403.1434 2.17   |           | 0.0012               | 0.16               | Link                | Link                | Detail                |
| $\overline{2}$       | 403.1446             | 2.12                  | 2.01                    | <b>HMDB00479</b> | 3-methyl-histidine            | 169.0851                          | 403.1434        | 2.01      | 0.0012               | 0.00               | Link                | Link                | Detail                |
| $\overline{3}$       | 388.1074             | 2.31                  | 2.18                    | <b>HMDB00157</b> | Hypoxanthine                  | 136.0385                          | 388,1098        | 2.12      | 0.0024               | 0.06               | Link                | Link                | Detail                |
| $\overline{4}$       | 403.1431             | 2.53                  | 2.39                    | <b>HMDB00001</b> | 1-Methylhistidine             | 169.0851                          | 403.1434 2.17   |           | 0.0003               | 0.22               | Link                | Link                | Detail                |
| 5                    | 408.1708             | 2.61                  | 2.47                    | <b>HMDB00517</b> | L-Arginine                    | 174.1117                          | 408.1700 2.44   |           | 0.0008               | 0.03               | Link                | Link                | Detail                |
| $\overline{6}$       | 343.0782             | 2.64                  | 2.50                    | <b>HMDB00965</b> | Hypotaurine                   | 109.0197                          | 343.0781 2.47   |           | 0.0001               | 0.03               | Link                | Link                | Detail                |
| $\overline{7}$       | 351.1124             | 2.81                  | 2.69                    | <b>HMDB00128</b> | Guanidoacetic acid            | 117,0538                          | 351.1121        | 2.74      | 0.0003               | 0.05               | Link                | Link                | Detail                |
| $\overline{8}$       | 422.1861             | 3.21                  | 3.11                    | <b>HMDB00670</b> | Homo-L-arginine               | 188.1273                          | 422,1856        | 30        | 0.0005               | 0.11               | Link                | Link                | Detail                |
| $\overline{9}$       | 359.1547             | 3.28                  | 3.20                    | <b>HMDB01861</b> | 3-Methylhistamine             | 125.0953                          | 359.1536        | 3.27      | 0.0011               | 0.07               | Link                | Link                | Detail                |
| 10                   | 436.2016             | 3.30                  | 3.22                    | <b>HMDB03334</b> | Symmetric<br>dimethylarginine | 202.1430                          | 436.2013 3.05   |           | 0.0003               | 0.17               | Link                | Link                | Detail                |
| $\overline{11}$      | 359.1539             | 3.50                  | 3.44                    | <b>HMDB01861</b> | 3-Methylhistamine             | 125.0953                          | 359.1536        | 3.27      | 0.0003               | 0.17               | Link                | Link                | Detail                |
| $\overline{12}$      | 409.1551             | 3.65                  | 3.59                    | <b>HMDB00904</b> | Citrulline                    | 175.0957                          | 409.1540        | 3.74      | 0.0011               | 0.15               | Link                | Link                | Detail                |
| 13                   | 399.1049             | 3.83                  | 3.79                    | <b>HMDB02005</b> | Methionine Sulfoxide          | 165.0460                          | 399.1043 3.72   |           | 0.0006               | 0.07               | Link                | Link                | Detail                |
| 14                   | 307.1223             | 3.93                  | 3.90                    | <b>HMDB01522</b> | Methylguanidine               | 73.0640                           | 307.1223 3.84   |           | 0.0000               | 0.06               | Link                | Link                | Detail                |
| 15                   | 353.1167             | 4.19                  | 4.17                    | <b>HMDB00719</b> | L-Homoserine                  | 119.0582                          | 353.1166        | 4.05      | 0.0001               | 0.12               | Link                | Link                | Detail                |
| 16                   | 399.1047             | 4.34                  | 4.33                    | <b>HMDB02005</b> | Methionine Sulfoxide          | 165.0460                          | 399.1043        | 4.2       | 0.0004               | 0.13               | Link                | Link                | Detail                |
| 17                   | 423.1702             | 4.61                  | 4.61                    | <b>HMDB00679</b> | Homocitrulline                | 189.1113                          | 423.1697        | 4.47      | 0.0005               | 0.14               | Link                | Link                | Detail                |
| <b>18</b>            | 381.1125             | 5.15                  | 5.15                    | <b>HMDB00148</b> | L-Glutamic Acid               | 147.0532                          | 381.1115        | 5.05      | 0.0010               | 0.10               | Link                | Link                | Detail                |
| 19                   | 362.1648             | 5.73                  | 5.73                    | <b>HMDB00517</b> | L-Arginine                    | 174.1117                          | 362.1645 5.59   |           | 0.0003               | 0.14               | Link                | Link                | Detail                |
| 20                   | 422.1753             | 5.76                  | 5.76                    | <b>HMDB00206</b> | N6-Acetvl-L-Lysine            | 188,1161                          | 422.1744 5.71   |           | 0.0009               | 0.05               | Link                | Link                | Detail                |
| $\overline{21}$      | 395.1281             | 6.02                  | 6.02                    | <b>HMDB00510</b> | Aminoadipic acid              | 161.0688                          | 395.1271 5.97   |           | 0.0010               | 0.05               | Link                | Link                | Detail                |
| $\overline{22}$      | 422.1752             | 6.89                  | 6.89                    | <b>HMDB00446</b> | N-Alpha-acetyllysine          | 188,1161                          | 422.1744 6.79   |           | 0.0008               | 0.10               | Link                | Link                | Detail                |
| 23                   | 364.1702             | 7.06                  | 7.06                    | <b>HMDB02064</b> | N-Acetylputrescine            | 130.1106                          | 364.1689        | 7.25      | 0.0013               | 0.19               | Link                | Link                | Detail                |
| 24                   | 531.1480             | 7.09                  | 7.09                    | <b>HMDB01173</b> | 5'-Methylthioadenosine        | 297.0896                          | 531.1479        | 6.97      | 0.0001               | 0.12               | Link                | Link                | Detail                |
| 25                   | 406.1432             | 7.19                  | 7.19                    | HMDB00721        | Glycylproline                 | 172.0848                          | 406.1431 7.17   |           | 0.0001               | 0.02               | Link                | Link                | Detail                |
| 26                   | 323.1065             | 7.27                  | 7.27                    | <b>HMDB00056</b> | Beta-Alanine                  | 89.0477                           | 323.1060 7.24   |           | 0.0005               | 0.03               | Link                | Link                | Detail                |

Figure 3.8: M-RT batch result.

#### 3.4.2 DnsID MS/MS Search

In our DnsID, the dansyl compound MS/MS spectral library can be searched using an acquired MS/MS spectrum. There are two options of MS/MS search. The first option is to enter the precursor ion mass and the fragment ion masses with userdefined mass tolerances, while the 2nd option is to enter the fragment ion masses

with a mass tolerance without specifying the precursor ion mass (see Figure 3.9). The latter is useful to find related metabolites having similar core structure and fragment ions. An example is shown in Figure 3.10. In this case, the unknown metabolite matches to Dns library based on the fragment ions only, we filter the metabolites which have score 0.

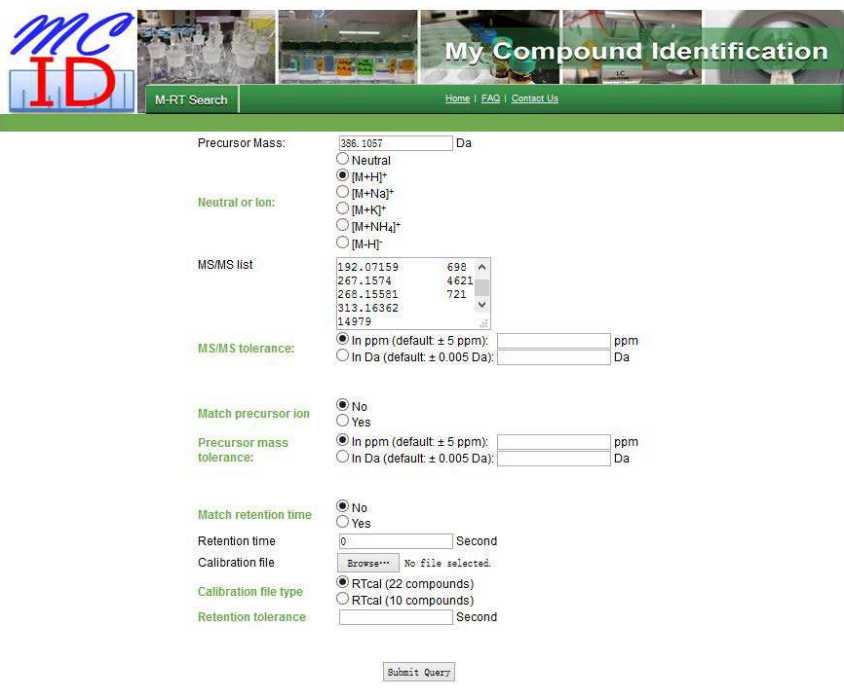

Figure 3.9: M-RT MS/MS search page.

|    | Input<br>mass |      | <b>Input Calibrated</b><br>RT | <b>HMDB NO</b>   | <b>Name</b>            | <b>Accurate Mass MZ light</b> |                         | <b>RT</b> | <b>Mass</b><br>error          | <b>RT</b><br>error | HMDB<br>Link | <b>CEGG</b><br>Link | <b>MS/MS</b><br>score | Show<br>Detail |
|----|---------------|------|-------------------------------|------------------|------------------------|-------------------------------|-------------------------|-----------|-------------------------------|--------------------|--------------|---------------------|-----------------------|----------------|
| 79 | 289.0767      | 0.00 | 0.00                          | <b>HMDB00957</b> | pyrocatechol           | 110.0368                      | 289.0767                | 26.7      | 0.0000                        | 26.70              | Link         | Link                | 1.00                  | Detail         |
|    | 110 289 0767  | 0.00 | 0.00                          | <b>HMDB01906</b> | 2-Aminoisobutyric acid | 103.0633                      | 337.1216 8.91           |           | 48.0449                       | 8.91               | Link         | Link                | 0.13                  | Detail         |
|    | 103 289.0767  | 0.00 | 0.00                          | HMDB01885        | 3-Chlorotyrosine       | 215,0349                      | 341.5758 23.57          |           | 52.4991                       | 23.57              | Link         | Link                | 0.08                  | Detail         |
| 96 | 289.0767      | 0.00 | 0.00                          | <b>HMDB01522</b> | Methylguanidine        | 73.0640                       | 270.5903 22.52          |           | 18,4864                       | 22.52              | Link         | Link                | 0.08                  | Detail         |
| 95 | 289.0767      | 0.00 | 0.00                          | HMDB01522        | Methylguanidine        | 73.0640                       | 307.1223 3.84           |           | 18.0456                       | 3.84               | Link         | Link                | 0.08                  | Detail         |
| 50 | 289.0767      | 0.00 | 0.00                          | <b>HMDB00574</b> | Cysteine               | 121.0197                      | 355.0781 14.12          |           | 66.0014                       | 14.12              | Link         | Link                | 0.08                  | Detail         |
| 30 | 289.0767      | 0.00 | 0.00                          | HMDB00214        | Ornithine              | 132.0899                      | 300.1033 16.58          |           | 11.0266                       | 16.58              | Link         | Link                | 0.08                  | Detail         |
| 23 | 289.0767      | 0.00 | 0.00                          | <b>HMDB00177</b> | L-Histidine            | 155.0695                      | 389.1278 18.09 100.0511 |           |                               | 18.09              | Link         | Link                | 0.08                  | Detail         |
|    | 157 289 0767  | 0.00 | 0.00                          | <b>HMDB29007</b> | Phenylalanyl-Tyrosine  | 328.1423                      |                         |           | 398.1295 24.22 109.0528 24.22 |                    | Link         | Link                | 0.07                  | Detail         |
|    | 125 289 0767  | 0.00 | 0.00                          | HMDB02322        | Cadaverine             | 102.1157                      | 285.1162 22.39          |           | 3.9605                        | 22.39              | Link         | Link                | 0.07                  | Detail         |
| 93 | 289.0767      | 0.00 | 0.00                          | HMDB01432        | Agmatine               | 130.1218                      |                         |           | 299.1192 15.28 10.0425        | 15.28              | Link         | Link                | 0.07                  | Detail         |
| 92 | 289.0767      | 0.00 | 0.00                          | HMDB01432        | Agmatine               | 130.1218                      | 364.1802 4.52           |           | 75.1035                       | 4.52               | Link         | Link                | 0.07                  | Detail         |
| 91 | 289.0767      | 0.00 | 0.00                          | HMDB01414        | 1-4-diaminobutane      | 88,1000                       | 278.1083 21.27          |           | 10.9684                       | 21.27              | Link         | Link                | 0.07                  | Detail         |
| 64 | 289.0767      | 0.00 | 0.00                          | <b>HMDB00714</b> | Hippuric acid          | 179.0582                      | 413.1166 7.07           |           | 124.0399                      | 7.07               | Link         | Link                | 0.07                  | Detail         |
| 57 | 289.0767      | 0.00 | 0.00                          | HMDB00670        | Homo-L-arginine        | 188.1273                      | 422.1856                | 3.0       | 133.1089                      | 3.00               | Link         | Link                | 0.07                  | Detail         |
| 39 | 289.0767      | 0.00 | 0.00                          | <b>HMDB00306</b> | Tyramine               | 137.0841                      | 302.6004 25.83          |           | 13.5237                       | 25.83              | Link         | Link                | 0.07                  | Detail         |

Figure 3.10: M-RT MS/MS search result page.

#### 3.4.3 Web Server Framework

The web server framework of DnsID is relatively simple. The current Dns-library consists of 315 metabolites and should be expandable in the future, because of the size of library we don't use database to store the information of metabolites which maybe implemented with the size of Dns-library growing up. The framework is also similar to the MCID MS/MS project (See Figure 3.11).

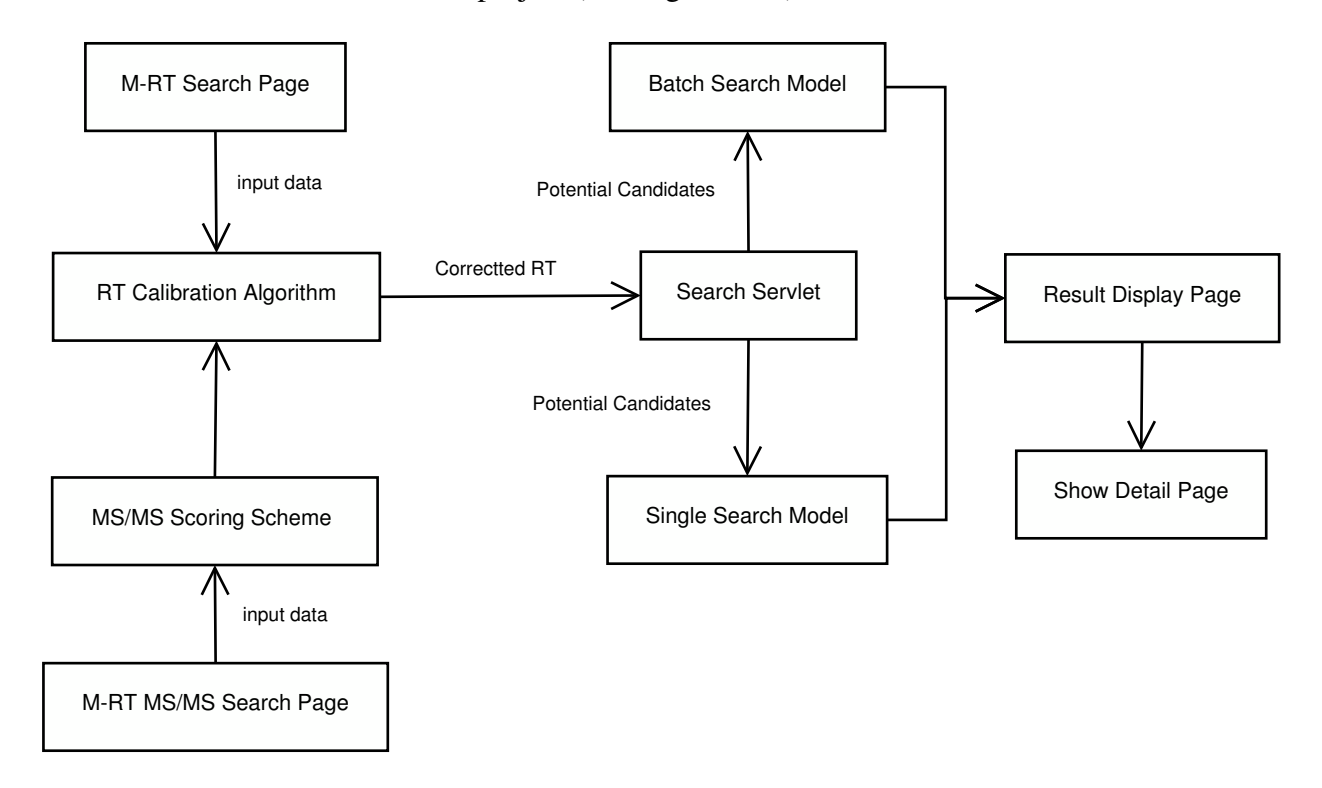

Figure 3.11: M-RT web server framework.

# 3.5 Conclusions and Future Work

We have developed a dansyl standards library and a library search program, DnsID, for rapid identification of metabolites in dansylation LC-MS targeting the analysis of the amine/phenol submetabolome. For each Dns-metabolite, accurate mass, MS/MS spectrum and retention time are included. To overcome the problem of RT shifts often found in LC-MS data sets collected using different experimental conditions, a RT calibration method based on the use of a mixture of 10 or 22 Dns-standards eluted across the entire retention space in RPLC has been developed. The retention time of Dns-metabolite in Dns-library is a normalized RT against the RTcal, allowing comparison of the library values with those of a sample obtained under slightly different LC-MS conditions after applying the RT calibration. This library along with the DnsID search program is freely accessible from http://mcid.cs.ualberta.ca:8080/Compound MRT/. We demonstrate that DnsID can be used to perform M-RT search for metabolite identification with high confidence in the LC-MS data obtained from a dansyl labeled human urine sample. MS/MS spectral search can be used to provide additional confidence for metabolite identification. In addition, MS/MS search can be used to find related metabolites including derivatives and isomers of the library standards.

# Bibliography

- [1] B. Daviss. Growing pains for metabolomics. *The Scientist Magzine*, 19:25– 28, 2005.
- [2] L. S. Ettre. Iupac nomenclature for chromatography iupac recommendations. *Pure and Applied Chemistry*, 65:819–872, 1993.
- [3] H. Horai, M. Arita, S. Kanaya, T. Ni, T. Ikeda, K. Suwa, Y. Ojima, K. Tanaka, S. Tanaka, and K. Aoshima. Massbank: a public repository for sharing mass spectral data for life sciences. *Journal of Mass Spectrometry*, 45:703–714, 2010.
- [4] H. Jenkins, H. Hardy, M. Beckmann, J. Draper, A. R. Smith, J. Taylor, O. Fiehn, R. Goodacre, R. J. Bino, R. Hall, J. Kopka, G. A. Lane, B. M. Lange, J. R. Liu, P. Mendes, B. J. Nikolau, S. G. Oliver, N. W. Paton, S. Rhee, U. RoessnerTunali, K. Saito, J. Smedsgaard, L. W. Sumner, T. Wang, S. Walsh, E. Wurtele, and D. Kell. A proposed framework for the description of plant metabolomics experiments and their results. *Nature Biotechnology*, 22:1601–1606, 2004.
- [5] K. W. Jordan, J. Nordenstam, G. Y. Lauwers, D. A. Rothenberger, K. Alavi, M. Garwood, and L. L. Cheng. Metabolomic characterization of human rectal adenocarcinoma with intact tissue magnetic resonance spectroscopy. *Diseases of the Colon Rectum*, 52:520–525, 2010.
- [6] L. Li, R. Li, J. Zhou, A. Zuniga, A. Stanislaus, Y. Wu, T. Huan, J. Zheng, Y. Shi, D. S. Wishart, and G. Lin. Mycompoundid: using an evidencebased metabolome library for metabolite identification. *Analytical Chemistry*, 53:41–48, 2014.
- [7] C. Ludwig and M. R. Viant. Two-dimensional resolved nmr spectroscopy: review of a key methodology in the metabolomics toolbox. *Phytochemical Analysis*, page 111, 2010.
- [8] A. McNaught and A. Wilkinson. *Compendium of Chemical Terminology*, volume 1669. Blackwell Science Oxford, 1997.
- [9] J. Nicholson, J. Lindon, and E. Holmes. Metabonomics: understanding the metabolic responses of living systems to pathophysiological stimuli via multivariate statistical analysis of biological nmr spectroscopic data. *Xenobiotica*, page 1181, 1999.
- [10] B. J. Pine. *Mass Customization: The New Frontier in Business Competition*. Harvard Business Review Press, 1992.
- [11] C. Smith, G. O'Maille, E. Want, C. Qin, S. Trauger, T. Brandon, D. Custodio, R. Abagyan, and G. Siuzdak. Metlin: a metabolite mass spectral database. *Therapeutic Drug Monitoring*, 27:747–751, 2005.
- [12] M. B. Smith and P. March. *Advanced Organic Chemistry*. John Wiley., Inc., 6 edition, 2008.
- [13] S. E. Stein and D. Scott. Optimization and testing of mass spectral library search algorithms for compound identification. *Journal of the American Society for Mass Spectrometry*, 9:859–866, 1994.
- [14] W. C. Still, M. Kahn, and A. J. Mitra. Safe and efficient flash chromatography equipment for the research. *Journal of Organic Chemistry*, 43:2923–2925, 1978.
- [15] M. Wilchek and I. Chaiken. *An Overview of Affinity Chromatography*. Humana Press, 2007.
- [16] D. Wishart, D. Tzur, C. Knox, R. Eisner, A. Guo, N. Young, D. Cheng, K. Jewell, D. Arndt, and S. Sawhney. Hmdb: the human metabolome database. *Nucleic Acids Research*, 35:D521–D526, 2007.